CK-152004

# John Foster And Associates Inc.

(NASA-CR-152004) POINT SOURCE DETECTION IN INFRARED ASTRONOMICAL SURVEYS (Foster (John) and Associates, Inc.) 74 p HC A04/MF A01 CSCL 03A

N77-34061

Unclas G3/89 46973

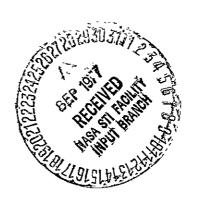

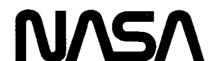

National Aeronautics and Space Administration

Ames Research Center Moffett Field, California

ARC 275 (Nov 75)

National Aeronautics and Space Administration

Ames Research Center Moffett Field, California 94035

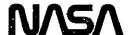

Reply to Attn of

NAS 2-9432 ATL: 202-3

September 16, 1977

NASA Representative Scientific & Technical Information Facility P.O. Box 8757 Baltimore/Washington International Airport, Maryland 21240

Subject: Transmittal of Contractor Report: "Point Source Detection

in Infrared Astronomical Surveys," dated March 20, 1977,

Robert F. Pelzmann, Jr., PhD.

Reference: Program Code 358-41-06

The subject report prepared under Contract NAS 2-9432 has been reviewed

at Ames and is recommended for release in STAR as CR-152004.

Ralph W. Lewis

Chief, Library Branch

Enclosure:

1 cy subject report

cc:

NASA Hqrs., Code KSI (w/o encs.)

## POINT SOURCE DETECTION

IN

INFRARED ASTRONOMICAL SURVEYS

Ву

Robert F. Pelzmann, Jr., Ph.D.

20 March 1977

Prepared under Contract No. NAS2-9432

for the

National Aeronautics and Space Administration Ames Research Center Moffett Field, California

NASA CR-152004

## TABLE OF CONTENTS

| 1.0        | INTRODUCTION                        |
|------------|-------------------------------------|
| 2.0        | TECHNICAL ASPECTS                   |
| 2.1<br>2.2 | Detection of Signals in Noise       |
| 2.3        | Matched Filters and Non-White Noise |
| 2.4        | Karhunen-Loeve Filtering            |
| 2.5        | Digital Filtering                   |
| 3.0        | ALGORITHMS AND SOFTWARE             |
| 3.1        | A Digital Filter Design Aid         |
| 3.2        | Intrared Filter Calibration         |
| 3.3        | A Basic Source Detection Routine    |
| 4.0        | <u>APPENDIX</u>                     |
| 4.1        | A Signal Processing Game            |

## LIST OF ILLUSTRATIONS

| Figur | re                                                 | • | page |
|-------|----------------------------------------------------|---|------|
| . 1.  | Error Rate for Correlation Detection               | • | . 8  |
| 2.    | Probability of Detection for Correlation Receivers |   | . 10 |
| 3.    | Bandwidth Variations with Source Temperature       |   | . 36 |
| 4.    | Effective Wavelength Variations                    | • | . 37 |
| 5.    | Color Temperature-Magnitude Calibration            | • | . 38 |

#### 1.0 INTRODUCTION

This is the second report on data processing techniques useful for infrared astronomy data analysis systems. As with the first report (NASA CR-151943), the investigation is restricted to consideration of data from space-based telescope systems operating as survey instruments. In this report the theoretical background for specific point-source detection schemes is completed, and the development of specific algorithms and software for the broad range of requirements is begun.

Section 2 develops the detail detection tests and processing requirements for point-source surveys and evaluates the performance measurement processes. The details of peak detection decisions and correlation detection are covered for the case of general bandlimited white gaussian noise. For non-white noise, a modified correlation test and a matched filter test are presented. A technique for resampling the data which is equivalent to a matched filtering approach is discussed which automatically decorrelates the noise. Implementation of this Karhunen-Loeve filtering is necessarily complicated, but for some kinds of noise an acceptable approach.

Section 3 then reviews a basic processing task to indicate where computation is needed outside of the normal data stream. While the processing used in the primary data reduction task is important, the actual software depends heavily on the specific mission hardware and is best approached anew for each task using the theories of Section 2 of this report and of the previous report, and of several cited authors. For the general signal processing task, a routine for designing digital filters is given based on the theory of Section 2.5. The calibration of detector-filter systems is the most complicated of the tasks off the main processing line; a routine which provides this calibration for blackbody or other input spectra. Finally, the preliminary processing routine for a previous survey

program is presented and briefly discussed to indicate how much processing can be done in a single pass of the data.

The Appendix in Section 4 presents an interesting game which can develop a fuller appreciation and understanding of the complexities of data analysis.

ORIGINAL PAGE IS OF POOR QUALITY

## 2.0 TECHNICAL ASPECTS

This section completes the task begun in the first report of reviewing the theoretical basis for the design of point-source survey data analysis software. The detection techniques for single-channel signal and noise processing are reviewed. The schemes reviewed include peak detection, optimal filtering, correlation, and Karhunen-Loeve filtering. The details of digital filtering, which is applicable to many aspects of data processing, are reviewed in the final section.

## 2.1 <u>Detection of Signals in Noise</u>

In most communication systems the errors (false detections and missed signals) are assumed to be of equal importance and with known probabilities. In more general detection problems, however, the <u>a priori</u> probabilities and costs of those errors are difficult to determine. The Neyman-Pearson test was first applied in such a case to radar detection with a peak measurement technique. The criterion can also be applied to more sophisticated detection methods, and in all cases, will give the highest probability of detection at a chosen false-alarm rate. The type of technique used depends on the amount of information available about the expected signal; generally, more information used will result in a higher detection probability at the chosen false-alarm rate. The likelihood ratio is the test used where the hypothesis is chosen if:

$$\lambda = \frac{p(s)}{p(n)} \ge \eta$$
 2.1-1

and the counter-hypothesis (no signal) is chosen otherwise. Here p(s) is the probability density function of the data with a signal present and p(n) is the p.d.f. of the noise alone, and  $\eta$  is the decision level chosen to satisfy the false-alarm constraint.

Consider the case of a signal in white noise, such that the signal has a normalized mean value of one. The probability functions are:

$$p(s) = \frac{1}{\sqrt{4\pi}} e^{-(y-1)^2/4}$$
 and  $p(n) = \frac{1}{\sqrt{4\pi}} e^{-y^2/4}$  2.1-2

Then the likelihood ratio test is:

$$\lambda(y) = e^{(y/2)-1} \ge \lambda_0$$
 2.1-3

To determine the threshold  $\lambda_0$ , the false-alarm probability is found from:

$$P(f.a.) = \int_{\gamma}^{\infty} \frac{1}{\sqrt{4\pi}} e^{-y^2/4} dy$$
 2.1-4

If we want a false-alarm rate of 10% or less, then  $\gamma$  = 1.8, and we choose the hypothesis if  $y \ge 1.8$ .

The probability of detection for a single test observation is:

$$P(\text{det.}) = \int_{\gamma}^{\omega} \frac{1}{\sqrt{4\pi}} e^{-(y-1)^2/4} dy = 0.285$$
 2.1-5

In terms of the likelihood ratio, note that  $\lambda(\gamma) = \lambda_0 = 1.9$  and we make a detection whenever  $\lambda(y) \geq 1.9$ . To improve this rather mediocre performance, several measurements may be tested. With the same false-alarm rate, we choose the decision level differently. If we take  $\eta$  independent samples, the signal-present probability distribution has unity mean and a variance of  $\sigma^2$ , and:

$$\bar{p}_{s}(y_{1}, y_{2}, ..., y_{n}) = \frac{1}{\sqrt{2\pi}} \sup_{\sigma} \exp \left[-\frac{(y_{1}-1)^{2}}{2\sigma^{2}}\right] \times ...$$

$$\times \frac{1}{\sqrt{2\pi}} \sup_{\sigma} \exp \left[-\frac{(y_{n}-1)^{2}}{2\sigma^{2}}\right]$$
2.1-6

Similarly, the noise-only probability distribution is:

$$p_n(y) = (\frac{1}{2\pi\sigma^2})^{n/2} \exp \left[-\frac{1}{2} \sum_{1}^{n} (\frac{y_1}{\sigma})^2\right]$$
 2.1-7

Taking the logarithm of the likelihood ratio, the decision test is:

$$\frac{1}{n} \sum_{i=1}^{n} y_i \ge \lambda_0'$$
 2.1-8

2.1 - 9

where

$$\lambda_0' = \frac{1}{2} + \frac{\sigma^2}{n} \ln \lambda_0$$

Now the probability of each kind of error is different, and we choose  $\lambda_0'$  by evaluating  $P_1$  (f.a.) +  $P_2$  (missed signal), where

$$P_{1}(f.a.) = \int_{\lambda_{0}^{t}}^{\infty} \dot{P}_{n}(\overline{y}) dy = \int_{\lambda_{0}^{t}}^{\infty} (\frac{n}{2\pi\sigma^{2}})^{1/2} e^{-nz^{2}/2\sigma^{2}} dz$$

and

$$P_2(m.s.) = \int_{-\infty}^{\lambda_0^1} P_s(\overline{y}) d\overline{y} = \int_{-\infty}^{\lambda_0^1} (\frac{n}{2\pi\sigma^2})^{1/2} e^{-n(z-1)^2/2\sigma^2} dz$$

It now becomes clear that improving the performance of simple peak detection schemes becomes a complicated task even using very little information about the signal. If we use more of the information available, and some of the knowledge about the nature of the noise, a more successful detection scheme can be derived. When multiple detections are made on a single source, the above can be used to evaluate the detection probability.

## 2.2 <u>Correlation Detection</u>

Rather than make a detection test based on only the peaks of the data stream as in the previous example, consider how we might deal with detecting a signal that we know. Let  $r_k$ , k=1, ..., m be the sequential data samples. Assuming additive noise,

$$r_k = {S_K} + n_k$$
 2.2-1

where  $S_R$  is the  $k^{th}$  value of our expected signal, and  $n_k$  is the noise sample. We may now derive a likelihood ratio test which uses this information.

First, assume that the noise is bandlimited white noise with power spectral density  $S(\omega) = N_0/2$  for  $|\omega| < \Omega$  and zero otherwise. The noise autocorrelation function then is given by:

$$R(\tau) = \frac{N_{O\Omega}}{2\pi} \frac{\sin(\Omega \tau)}{\Omega \tau} \qquad 2.2-2$$

This has its first zero at  $\tau=\pi/\Omega$  so that if the received signal is sampled at intervals  $\Delta t=\pi/\Omega$  the samples will be uncorrelated, and being gaussian they then will be statistically independent. The probability density functions of the two cases will be:

$$p_{s}(r) = (\frac{1}{2\pi\sigma_{n}^{2}})^{m/2} \exp \left[-\sum_{k=1}^{m} \frac{(r_{k}-S_{k})^{2}}{2\sigma_{n}^{2}}\right]$$

and .

$$p_n(r) = (\frac{1}{2\pi\sigma_n^2})^{m/2} \exp \left[-\sum_{k=1}^m \frac{(r_k)^2}{2\sigma_n^2}\right]$$

and the logarithm of the likelihood ratio test results in the decision test:

$$\sum_{k=1}^{m} \frac{r_{K} S_{K}}{\sigma_{n}^{2}} \ge \ln \lambda_{0} + \frac{1}{2} \sum_{k=1}^{m} \frac{S_{R}^{2}}{\sigma_{n}^{2}}$$
2.2-4

2.2 - 3

Now the left-hand side of 2.2-4 is just the normalized cross-correlation coefficient of the signal with its expected template. Furthermore, the variance of the noise  $\sigma_n^2$  is just the noise auto-covariance function at zero frequency,

$$\sigma_{\rm n}^2 = \frac{N_{\rm o}\Omega}{2\pi} \qquad \qquad 2.2-5$$

Since one of our two signals is zero (noise only), we may define the average signal energy E and the time cross-correlation coefficient  $\rho$  by:

$$E = \frac{1}{2n} \sum_{k=1}^{m} s_k^2$$
 2.2-6

and

 $\rho = 0$ 

By extending equations 2.2-3 to infinite bandwidth  $\Omega \rightarrow \infty$ , the probability density functions for the signal case and the noise-only case can be derived as:

$$P_{n}(G) = \left[\frac{1}{2\pi N_{0}E}\right]^{1/2} \exp\left[-\frac{(G+E)^{2}}{2N_{0}E}\right]$$

$$P_{s}(G) = \left[\frac{1}{2\pi N_{0}E}\right]^{1/2} \exp\left[-\frac{(G-E)^{2}}{2N_{0}E}\right]$$
2.2-7

Since the false-alarm rate and the missed sources probabilities are equal when the samples are uncorrelated, the error rate is:

$$P_{e} = \int_{\hat{Y}}^{\infty} \frac{1}{\sqrt{2\pi}} e^{-z^{2/2}} dz$$

where

2.2-8.

$$\gamma = (E/N_0)^{1/2}$$

and thus we can determine an error rate based on the signal-to-noise ratio, independent of the shape of the signal. Figure 1 shows the error rate as a function of the signal-to-noise power ratio. Note that as long as the noise samples are uncorrelated, the error rate is also independent of the number of samples in the correlation sum. This apparently unreasonable result is directly related to the assumption of statistically independent samples. For bandlimited

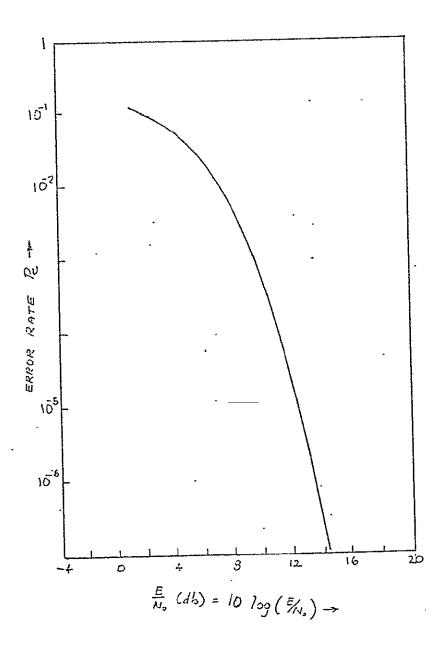

FIGURE 1. ERROR RATE PERFORMANCE
FOR CORRELATION DETECTION

white noise there must be  $m = \Omega t/\pi = constant$  independent samples in the interval 0 to T. Oversampling the signal may actually result in degraded performance, as will be discussed in section 2.4. If we choose the value of  $\gamma$  in 2.2-8 to achieve a desired error rate, then the probability of detection is

$$P_{D} = \int_{\gamma - (2E/N_{0})}^{\infty} (2\pi)^{-1/2} \exp \left[-Z^{2/2}\right] dz$$
 2.2-9

which is shown in Figure 2 as a function of signal-to-noise ratio and error rate.

If we have chosen the normalized signal template properly, our detection test simultaneously makes a best estimate of the signal amplitude. If the signal model is written as a function of a constant amplitude factor A, then the maximum likelihood estimate of that amplitude is the solution of:

$$\sum_{i=1}^{m} [r_i - s_i (A)] \frac{\partial s(A)}{\partial A} = 0$$
 2.2-10

·or, writing s = A s', we want the solution of:

$$\sum_{i=1}^{m} (r_i - \hat{A} S_i) S_i = 0$$
 2.2-11

That solution is

$$\hat{A} = \frac{\sum_{i=1}^{m} (r_i S_i)}{\sum_{i=1}^{m} S_i^2}$$
2.2-12

and now if  $S_i$  was normalized such that  $\sum S_i^2 = 1$ , and we re-arrange the terms in 2.2-4, we have the detection test and amplitude estimate simultaneously:

$$\hat{A} = \sum_{k=1}^{m} r_k S_R \ge \sigma_n^2 \ln \lambda_0 + \frac{1}{2}$$
 2.2-13

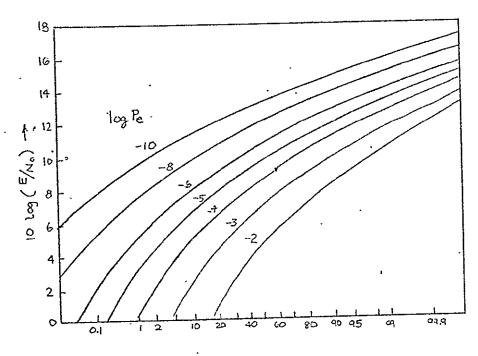

PROBABILITY OF DETECTION R ->

Figure 2.

Now it is clear how the correlation test is a better detector than a peak test. The correlation test takes an average of the signals weighted by the expected response as a best esimate of the amplitude. Because it is using n samples of the signal, the improvement in error rate can be as much as  $\sqrt{n}$ . The uncertainty in the estimate is determined from the noise autocovariance function, as in section 2.3 as:

$$\sigma_{A}^{2} = \int_{0}^{T} \int_{0}^{t} s(\tau) s(z) R_{n}(z-\tau) dz d\tau$$
 2.2-14

If we have N multiple pulses available from a single source, the decision test 2.2-4 can be modified to:

$$\sum_{i=1}^{N} \sum_{k=1}^{m} r_k s_k \ge \sigma_n^2 \ln \lambda_0^i + \frac{1}{2} \sum_{i=1}^{N} \sum_{k-1}^{m} S_k^2$$

The false-alarm rate given by 2.2-8 is not changed, since we are designing our test for a chosen error performance. However, the detection probability improves; the new detection rate is given by 2.2-9 by replacing E with E':

$$E' = \sum_{i=1}^{N} E_i$$

And since all signal energies for a given source are equal, there will be a 3 dB increase in the equivalent performance for each doubling of the number of signals.

As a final note to this discussion, the signal-to-noise ratio used here is the more useful signal power-to-noise power ratio, not the typical peak-to-rms value which has little physical meaning.

### 2.3 Matched Filters and Non-White Noise

The cross-correlation term on the left-hand side of equation 2.2-4 can be replaced by the equivalent matched filter. If the filter's transfer function is  $h(t_i)$ , then the output of the filter is

$$e(t_k) = \sum_{i=1}^{m} h_i r_{k-i}$$
 2.3-1

and by inspection the filter output matches the correlator output if

$$h_i = S_{m-i}$$

That is, the matched filter is the time-reversed image of the signal expected. It is important to note, however, that because of the time reversal, the matched filter and the correlator output are equal only at time T, where the entire signal train (in samples) is within the bounds of the filter or of the correlator.

The matched filter representation is well suited to the case of non-white noise. We will show that the optimal detector for non-white noise replaces the left-hand side of 2.2-4 with a filter which is the product of the white-noise matched filter and a pre-whitening filter described in terms of the autocovariance function of the noise. To avoid confusing subscripts, we shall write the filter transformations in terms of time integrals which are the generalized extensions of the summations in section 2.2. The output of the filter at time T is:

$$e(T) = \int_{0}^{T} h(\tau) r (T-\tau) d\tau$$
 2.3-2

The signal and noise components are easily identified as

$$S(T) = \int_{0}^{T} h(\tau) S(T - \dot{\tau}) d\tau$$

2.3 - 3

$$N(T) = \int_{0}^{T} h(\tau) n (T-\tau) d\tau.$$

The noise power then can be written in terms of the autocovariance function as

$$\sigma_n^2 = \int_0^T \int_0^T h(\tau) h(z) R_n(z-\tau) dz d\tau$$
 2.3-4

The optimum signal-to-noise ratio can be found by minimizing the Lagrangian:

$$L = \int_{0}^{T} \int_{0}^{T} h(\tau) h(z) R_{n}(z-\tau) dz d\tau - \mu \int_{0}^{T} h(\tau) s(T-\tau) d\tau$$
 2.3-5

The resulting variation yields:

$$\int_{0}^{T} h_{0}(z) R_{n}(\tau - z) dz = s(T - \tau)$$
2.3-6

The filter which satisfies this relation will maximize the signal-to-noise ratio for a known signal in any noise with autocovariance function  $R_n(\tau)$ . Equation 2.3-6 is, of course, a Fredholm integral equation of the first kind which is solvable only for a restricted group of covariance functions  $R_n(\tau)$ . If, however, we can adequately approximate the integration by replacing the 0 to T limits with  $-\infty$  to  $+\infty$ , then the Fourier transform of 2.3-6 gives immediately

$$H(s) = \frac{S*(s)e^{-sT}}{S_n(s)}$$

where s = iw and  $S_n(s)$  is the actual power spectral density function of the noise. This matched filter is then just the white-noise matched filter co nvolved with the actual noise spectrum. This result was derived for the limit  $T\rightarrow\pm\infty$ , but a detailed derivation shows that it holds wherever the data samples are uncorrelated, which was determined from the zeros of the noise autocovariance function.

As in the previous section, a best estimate of the signal amplitude exists in the presence of non-white noise. That estimate is given by:

$$\hat{A} = \frac{\int_0^T h(\tau) r(\tau) d\tau}{\int_0^T h(\tau) s(\tau) d\tau}$$
2.3-7

where  $h(\tau)$  is the solution of:

$$s(t) = \int_0^T R_n(t-\tau) h(\tau) d\tau$$
 2.3-8

Comparing this result with 2.3-6, we see that the optimal whitening filter is the best weighting function for the correlation detector and the amplitude estimate in the presence of non-white noise.

### 2.4 Karhunen-Loeve Filtering

The emphasis in the preceding section was an additive white noise. Since this is often invalid, we derived a test based on the noise auto-covariance function. For the white noise case we considered a flat bandlimited spectrum and found that appropriate uniformly spaced amplitude samples were statistically independent. For colored noise we considered the continuous sampling limit and wrote the detection equations as integral relationships. However, uniformly spaced samples in colored noise are correlated and the sampled case is difficult to evaluate explicitly. There is, however, another method which can be used to generate statistically independent samples. While these are not amplitude samples, they can be used to construct the same detection and performance tests as previously described. The approach used will be to expand the signal in a series of functions which are orthogonal over the region 0 to T.

The functions we seek are a set of  $f_i(t)$  's with the normality condition:

$$\int_{0}^{T} f_{i}(t) f_{j}^{*}(t) dt = \begin{cases} 1 & i=j \\ 0 & i+j \end{cases}$$
 2.4-1

and given these functions, the new samples  $r'_k$  of the data are given by:

$$r_k = \int_0^T r(t) f_k(t) dt$$
 2.4-2

we also need the re-sampled signal template: .

$$s_k = \int_0^T s(t) f_k(t) dt$$
 2.4-3

The eigenfunctions  $f_k(t)$  are the solutions of the integral equation:

$$\lambda_{j} f_{j}(t) = \int_{0}^{T} f_{j}(x) R_{n}(t-x) dx$$
 2.4-4

Now we may write the probability density functions for the new sample set, as:

$$p_{s} = \prod_{k=1}^{N} \left(\frac{1}{2\pi\lambda_{k}}\right)^{1/2} \exp\left[\frac{(r_{k}-s_{k})^{2}}{-2\lambda_{k}}\right]$$
 2.4-5

$$p_n = \prod_{k=1}^{N} \left( \frac{1}{2\pi\lambda_k} \right)^{1/2} \exp \left[ \frac{r_k^2}{-2\lambda_k} \right]$$

and the detection test becomes:

$$\sum_{k=1}^{N} \frac{s_k r_k}{\lambda_k} \ge \ln \lambda_0 + \frac{1}{2} \sum_{k=1}^{N} \frac{s_r^2}{\lambda_k}$$
2.4-5

which is identical to 2.2-4 except that  $\sigma_n^2$  has been replaced by the eigenvalues  $\lambda_k$ , and the signal samples have been transformed by a weighting function similar to the whitening filter of section 2.3. In this case, however, equations 2.4-2 through 2.4-4 can be written as sums over the time sampled values with no loss of generality, hence, with no degradation in performance caused by correlated samples.

## 2.5 <u>Digital Filtering</u>

The transformations of sections 2.2 through 2.4 can be written as filter transfer functions. Additionally, empirical methods can be used to synthesize a desired transfer function and the equations of those sections can then be used to evaluate the error rate and detection performance. This latter course is often followed when the sampling rate is constrained by some considerations other than those requiring uncorrelated noise samples. Typically the desired filtering is matched to the sample rate and the signal dwell time by the Nyquist theorem and we wish to evaluate the detection performance of such systems. Additionally, it may be desirable to further filter the data to improve the signal-to-noise ratio based on the observed noise spectrum. In this section we will discuss how such a transfer function could be synthesized and then derive the algorithm for converting that analog transfer function to a digital difference equation.

Given an analog impulse response function H(S), the difference equation for the filter function can be derived. Also, given the nominal characteristics desired, the transfer function can be synthesized. Both of these techniques are described below.

The frequency response can generally be described as a series of first-order filters. The transfer function of a low-pass filter is:

$$H_{i}(S) = (\frac{a_{i}}{a_{i} + S}) G_{L}$$
 2.5-1

where  $a_i = 2\pi f_i$ ,  $G_i$  is the gain of the filter.

 $f_i$  = the corner frequency of the filter (Hz).

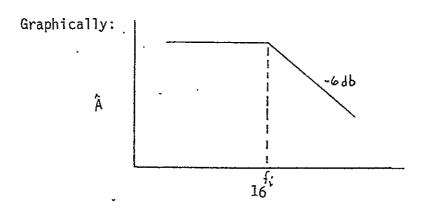

That is, the response of a low-pass filter is flat for  $f < f_i$ , and falls at 6 dB per octave (linearly on a log A-log f graph).

For a high-pass filter,

$$H_{i}(S) = (\frac{S}{a_{i} + S}) G_{H}$$
 2.5-2

which appears as:

A fi

and the slope is the same as before. Higher order forms of these filters have transfer functions which are powers of the above H(S)'s, with the exponent n equal to the order of the filter. That is, a 3rd order high-pass filter is:

$$H(S) = (\frac{S}{a_1 + S})^3 G_H$$
 2.5-3

and its response slope increases by a factor of n (3 in this example):

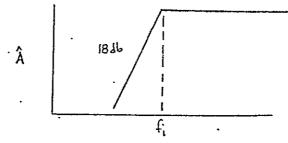

Finally, a circuit which can be described by a series of such filters has a transfer function which is a product of the elemental  $H_i(S)$  terms, and a response curve which is a series of line segments with  $n(\pm\ 6\ dB)$  quantum slope changes at each characteristic frequency.

A representative example is demonstrated by the following. The filter consists of a first-order high-pass filter of  $f_1=4$  Hz, and a second-order low-pass filter of  $f_2=40$  Hz. In addition, the detector acts as a low-pass filter of order 1 at  $f_3=1$  Hz. The overall transfer function is then:

$$H(S) = (\frac{S}{a_3 + S}) (\frac{a_2}{a_2 + S}) (\frac{a_1}{a_1 + S})^2 G$$

$$a_3 = 2\pi + 4 Hz$$

$$a_2 = 2\pi + 1 Hz$$
2.5-4

which is pictured as:

-12db

Electronics

-6db

Detector

 $a_1 = 2\pi - 40 \text{ Hz}$ 

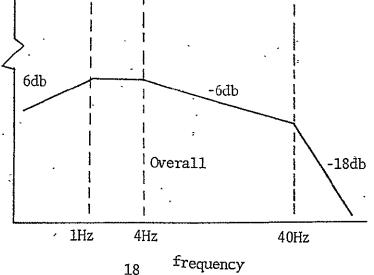

# ORIGINAL PAGE IS

The definition of the corner frequency is important here. If we have defined the  $f_i$  points as the traditional 3 dB or half-power response frequencies, then the values used in 2.5-1 and 2.5-2 for  $a_i$  must be altered somewhat. Note, for example, that for a single order filter (m=1), we have the half-power response at

$$H(S) H(S) = \frac{1}{2} = \frac{a_i^2}{a_i^2 + S^2} \Rightarrow S = a_i$$
 2.5-5

as expected. For an m<sup>th</sup> order filter, we find

$$H(S) H(S) = \frac{1}{2} = (\frac{a_i^2}{a_i^2 + S})^m \Rightarrow S^2 = (\sqrt[n]{2} - 1) a_i^2$$
 2.5-6

and similarly, for a high-pass filter:

$$S = a_i / (\sqrt[n]{2} - 1)^{\frac{1}{2}}$$
 2.5-7

Given the transfer function H(S), the difference equation can now be determined as follows. First, transform the frequencies. Since we desire the digital equivalent frequency, determine  $A_i$  by:

$$A_{i} = TAN \left(\frac{2\pi f_{i}T}{2}\right) = TAN \left(\frac{a_{i}T}{2}\right)$$
 2.5-8

where T is the sampling interval, = 1/SR (SR is the sample rate in Hz). Second, transform the H(S) function to an H(Z) function by the substitution:

$$S \to \frac{Z-1}{7+1}$$
 2.5-9

This transformation preserves the square-magnitude response of the system except for a warping of the frequency scale as given by the first relationship (2.5-5). The advantage of this transformation is that aliasing is not introduced by the digital representation, thus avoiding the necessity of "guard" filters (anti-aliasing) which would result in a digital filter of higher order than the original analog transfer function.

The technique then is to express H(Z) in terms of a polynomial in Z, as:

$$H(Z) = G * \frac{P(Z)}{Q(Z)}$$
2.5-10

with the order of Q(Z) equal to or greater than P(Z). Most easily, the substitution used is:

$$(A_i + S) \rightarrow \frac{(A_1 + 1)(Z + U_i)}{(Z+1)}$$
  
where  $U_i = \frac{(A_i - 1)}{(A_i + 1)}$  and  $P_i = A_i + 1$ 

The numerator and denominator of H(Z) are then divided by  $Z^n$ , where n is the order of the denominator, resulting in a transfer function which is a ratio of two polynomials of equal order in powers of  $Z^{-1}$ . Equation 2.5-9 is used for S terms in the numerator. The general form of this H(Z) is:

$$H(Z) = \frac{Z^{-n}(Z+1)^{n-m} (Z-1)^{m} \prod_{i=1}^{m} A_{i}}{(1 + \sum_{i=1}^{n} S_{i} Z^{-i}) \prod_{i=1}^{m} P_{i}} \prod_{i=1}^{n} G_{i}$$
2.5-12

where:

A; is as defined previously;

n = the number of elemental filters;

m = the number of high-pass filters, and the A<sub>i</sub>'s are ordered with the low-pass frequencies first.

$$P_i = A_i + 1$$

and

 $\mathbf{S}_{\mathbf{i}}$  are the expanded coefficients of the product function:

$$\prod_{i=1}^{n} (U_i + Z)$$

such that:

$$s_1 = \sum_{i=1}^n v_i$$

$$S_2 = \sum_{j=2}^{n} U_j \left( \sum_{i=1}^{j=1} U_i \right)$$

$$S_3 = \sum_{j=3}^{n} U_R \left[ \sum_{j=2}^{k-1} U_j \left( \sum_{i=1}^{j-1} U_i \right) \right]$$

$$S_r = \sum_{m=r}^{n} U_m \sum_{\ell=r-1}^{m-1} U_{\ell} \sum_{k=4-2}^{\ell=1} [.... (\sum_{i=1}^{j-1} A_i)]$$

Again from our example 2.5-4, the H(S) transforms to:

$$H(Z) = \frac{Z^{-4}(Z-1)(Z+1)^3}{Z^{-4}(Z+U_1)^2(Z+U_2)(Z+U_3)} \frac{A_1^2 A_2}{P_1^2 P_2 P_3} G$$
 2.5-14

2.5-13

The Z-transform corresponds exactly with 2.5-12 if we consider the four elements of the filter as having frequencies (in the original form) of 1, 4, 40, and 40 Hz. That is,  $U_{\bar{l}}$  is repeated, but treated as if it were two different terms. Ignoring the constant factor temporarily:

$$H(Z) = \frac{1-2Z^{-1}-2Z^{-3}-Z^{-4}}{1+\sum_{i=1}^{4} S_i Z^{-1}}$$
2.5-15

where 
$$S_1 = 2U_1 + U_2 + U_3$$

$$S_2 = U_1U_1 + 2U_1U_2 + 2U_1U_3 + U_2U_3$$

$$S_3 = U_1U_1U_2 + U_1U_1U_3 + 2U_1U_2U_3$$

$$S_4 = U_1^2 U_2U_3$$
2.5-16

Now that we have the Z-transform of the H(S) transfer function, the difference equation for the system can be written. Noting that  $Z^{-1}$  is the unit delay function, and writing H(Z) as:

$$H(Z) = \frac{1 + \sum_{i=1}^{n} T_i Z^{-i}}{1 + \sum_{i=1}^{n} S_i Z^{-i}} = \frac{Y(Z)}{X(Z)}$$
2.5-17

where Y(Z) is the Z-transform of the output, and X(Z) is the input transform. Inverting the transform we find:

$$Y_{j} = X_{j} + \sum_{i=1}^{n} T_{i} X_{j-i} - \sum_{i=1}^{n} S_{i} Y_{j-i}$$
 2.5-18

where  $Y_j$  is the jth sample of the output series, and  $X_j$  is the corresponding jth input value. Continuing our example,

$$Y_n = X_{n-1} - 2X_{n-3} - X_{n-4} - S_1 Y_{n-1} - S_2 Y_n - 2 - S_3 Y_{n-3} - S_4 Y_{n-4}$$
 2.5-19

It is interesting to note that because the transformation 2.5-9 is bilinear, the difference equation will always be the same order in  $X_{n-i}$  and  $Y_{n-i}$  terms (except for canceling of some  $Z^i$  terms by the expansion of  $(Z+1)^m(Z-1)^{\ell}$ ).

To find the  $T_i$  coefficients of equations 2.5-17 and 2.5-18, we must expand

$$(1+Z)^{n-m}(1-Z)^m = 1+T_1 Z+... + T_n Z^n$$
 2.5-20

but the gain constant in 2.2-12 of

$$\begin{array}{cccc}
m & n & G_{i} \\
\pi & A_{i} & \pi & (\frac{1}{P_{i}}) = COEFF \\
i = 1 & i = 1
\end{array}$$
2.5-21

must be included as a factor of all the  $\mathbf{X}_{\hat{\mathbf{1}}}$  terms.

Expanding 2.5-20 can be done using the binomial expansion subroutine attached to expand  $(1+Z)^{n-m}$  and  $(1-Z)^m$ , and the polynomial product routine to find the resulting terms. Then if we redefine the subscript of T by one to absorb the 1 on the r.h.s. of 2.5-20, we can include the factor 2.5-21 easily into the definition of  $T_i$ :

$$(1+Z)^{n-m}(1-Z)^m - T_1 + T_2 Z + ... + T_{n+1} Z^n$$
 2.5-22

if we also redefine the  $S_i$  and set  $S_i = 0$ , then the relations 2.2-17 and 2.2-18 can be written:

$$Y_{i} = \sum_{i=1}^{n+1} T_{i} X_{j-i+1} - \sum_{i=1}^{n+1} S_{i} Y_{j-i+1}$$

$$= \sum_{i=1}^{n+1} (T_{i} X_{j-i+1} - S_{i} Y_{j-i+1})$$
2.5-23

This redefinition of  $S_i$  has been included in the attached algorithm (see section 3.1).

## .3.0 ALGORITHMS AND SOFTWARE

Section 3 of the first report covered in detail the basic survey point-source processing scheme. However, in order to successfully complete the sky survey and to define the detection test gates, a number of peripheral routines are needed. This section will discuss several of the most important of these routines. Some routines are simple, such as coordinate transformations used for positional matching. Others, although complex and worthy of discussion, are very specifically written for each mission. These routines generally are part of the primary data processing system and are assembled from the formula and algorithms of section 2 of this report and section 3 of the previous paper. Yet, other routines which are a part of the data base merging are decisions and tests for specific types of astronomical sources and depend on the sensor bandpasses and sensitivities and on the spectral characteristics of the sources being searched for. Some routines which are only peripheral to the primary detection scheme are so basic and important that they are worthy of individual discussion here. The complete set of programs designed and tested on the Celestial Mapping Program (CMP) data will be published at a later date when that task is completed.

Two basic programs will be covered here and one front-end detection scheme used on a previous survey program. First, we will discuss an application of the digital filter design scheme of section 2.5. Then the calibration of infrared detectors is discussed and a routine to evaluate the spectral response of a detector plus filter combination to a variety of stellar spectra.

## 3.1 A Digital Filter Design Aid

The discussion of section 2.5 covered the algorithm for digital filter design; here, we consider the specific use of the following routines. The program attached does two things. First, the coefficients of the difference equation

$$Y_{j} = \sum_{i=1}^{N+1} (T_{i} X_{j-i+1} - S_{i} Y_{j-i+1})$$

where the  $X_i$ 's are the input data,  $Y_i$ 's the output data, and  $S_i$  and  $T_i$  the filter coefficients determined from the desired frequency response.

Second, the routine creates a pair of sample response sequences.

One is the impulse response function of the filter. If the filter characteristics were chosen to duplicate the response of a detector and its electronics, then this impulse response will model the radiation-hit response. The other response is the system reaction to a square wave. Since the duration of the square wave is equal to the point-source dwell time, the response is approximately the same as a source signature.

45

```
1
                  PROGRAM TRNSFN(INPUT, OUTPUT)
                  COMPLEX CASUMACOEFFAT
            C
 5
                                                                                      **
                     . THE FOLLOWING DIMENSION STATEMENT IS USED TO CREATE
                                                                                      女女女女
                      A SAMPLE RESPONSE SEQUENCE FOR A RECTANGULAR INPUT
                                                                                      ***
                      EQUAL IN LENGTH TO THE STAR DWELL TIME, AND THE IMPULSE
                                                                                      ***
                      RESPONSE, SEQUENCE.
                                                                                      ***
10
                  DIMENSION XX(200), XP(200), YY(200), YP(200), TIM(200)
                                                                                      ***
                                                                                      ***
15
                  THE ROUTINE IS DIMENSIONED FOR TRANSFER FUNCTIONS OF TOTAL ORDER
                  9 OR LESS: FOR HIGHER ORDERS, CHANGE THE DIMENSIONS OF ALL THE
                  FOLLOWING TO N+1, WHERE N IS THE DESIRED ORDER, .
                  DIMENSION C(10),SUM(10),T(10),X(10),Y(10),Z(10),RS(10),TR(10)
05
                  PRINT 99
              99 FORMAT(1HR)
                  A1=1HC & A2=1HS & A3=1HT & A4=1HF
25
                  N AND M. DESCRIBE THE DRDER OF THE TRANSFER FUNCTION.
                  N = THE TOTAL ORDER
                  M = THE ORDER OF THE HIGH-PASS FUNCTIONS
                  THE PROGRAM WILL LOOP FOR NEW TRANSFER FUNCTIONS. TO END,
30
                  SET M = 0. (THE LAST DATA CARD CAN BE A BLANK TO STOP)
                 CONTINUE
             -50
                 READ 100,N,M
              100 FORMAT(215).
                  IF (N.EQ. 0) GO TO 51
35
                  THE SAMPLE RATE SR GOVERNS THE FREQUENCY WARPING FOR THE S TO Z
                  TRANSFORMATION.
                  THE DWELL TIME IS DETERMINED FROM THE SCAN RATE SCHRIE AND
40
                  THE DETECTOR SIZE SIZE,
                  SIZE AND SCHRTE ARE VARIABLES USED ONLY FOR GENERATING
                  THE TEST CASES.
```

READ 101. SR.SIZE.SCHRTE

```
LN#INT((SR*SIZE/SCNRTE)+0.5)

C LIST THE INPUT PARAMETERS

50 C PRINT 201, N, M, SR, LN

201 FORMAT(1H1, //, 20X, *N = *, 15, * M = *, 15, * SAMPLE RATE = *, F

110, 4, * DWELL = *, 15, //)

C THE CORNER FREQUENCIES FOR THE FILTER ELEMENTS CAN BE SPECIFIED

AS COMPLEX (REAL + IMAGINARY)

C THEY SHOULD BE ORDERED WITH THE M HIGH-PASS ELEMENTS LAST
```

```
Ç
                    EACH ELEMENT HAS A (COMPLEX) GAIN WHICH CANNOT BE ZERO
                    THE GAIN CAN BE SET AS (1,00,0,00)
                    THE ORDER MUST BE EQUAL TO OR GREATER THAN ONE
 60
                    THE FREQUENCY CARDS ARE FORMATTED (4F10,6,15) AS FOLLOWS;
                    FREQ(REAL), FREQ(IMAG), GAIN(REAL), GAIN(IMAG), ORDER
 65
                    PI=3,141592653579
                    COEFF = CMPLX(1,0,0,0)
                    NT=0
                    DO 1 I#1,N
                    READ 102, WDR, WDI, GAINR, GAINI, NORD
70
               102 FORMAT (4F10,6,15)
                    PRINT 205, I, WDR, WOI, NORD
               '205 FORMAT(1H ,10x,*WD(*,12,*) = *,2F10,6,5X,*ORDER = *,15)
                    NN=NORD.
                    IF ((NT+M), GE, N) GO TO 7
75
                    WDR=WDR/(2,**(1,/NORD)-1,)
                    WDI=WDI/(2,**(1,/NORD)-1,)
                    GO TO 8
                    WDR=WDR*(2.**(1,/NORD)+1,)
                    WDI=WDI*(2***(1./NORD)*1.)
 80
                    CONTINUE
                    WAIZTAN(WDIxPI/ SR)
                    WAR = TAN ( WDR * PI/ SR)
             Ç
                    LIST THE FREQUENCIES
85
               1131 CONTINUE
                    NIENI+1
                    PRINT 202, NT, WDR, WDI, I, WAR, WAI, NT, GAINR, GAINI
                202 \text{ FORMAT}(1H ,10X,*\psi D(*,12,*) = *,2F10,6,5X,*\psi A(*,12,*) = *,2F10,6,5X
 90
                   1,*GAIN(*,I2,*) = *,2F10,6
                    C(NT)=CMPLX(WAR=1.,WAI)/CMPLX(WAR+1.,WAI)
                    COEFF=COEFF*CMPLX(GAINR,GAINI)/CMPLX(WAR+1,,WAI)
                    IF(NT.LE.(NWM)) .COEFF=COEFF*CMPLX(WAR,WAI)
                    パンコンジャ1
95
                    IF(NN,GT,0) GO TO 131
                    IF(NT.EQ.N) GO TO 141
                    CONTINUE
                141 CONTINUE
100
                    LIST THE C(I) TERMS AND THE VALUE OF COEFF
                    TH≒C
```

```
ORIGINAL PAGE IS
```

```
203 FORMAT(1HO, //, ((10x, A1, *(*, I; ) = *, ZF12, 8, /)))

C DETERMINE THE S(I) COEFFICIENTS OF THE Y(J-I) TERMS

DO 2 I=1, N

SUM(I)=CMPLX(0,0,0,0)

DO 4 I=1, N

SUM(1)=SUM(1)+C(I)

IF(I, EQ, N) GO TO 4

DO 3 J=2, N

IF(I+J-1, LE, N) SUM(J)=SUM(J)+SUM(J-1)*C(I+J-1)
```

110

```
CONTINUE
 115
                     CONTINUE
                     00 5 I#1,N
                     SUM(N+2-1) = SUM(N+1-1)
                     SUM(1) = CMPLX(0,0,0,0)
 120
                     LIST THE S(I) COEFFICIENTS
                     NNWN+1
                     PRINT 203, (A2,1,5UM(I),1=1,NN)
 125
               C
                     EXPAND THE NUMERATOR TO DETERMINE THE T(I) COEFFICIENTS OF X(Jml)
                     NOTE THAT T(I) HAS EXACTLY (NOM+1)+(M+1)-1 = N+1 TERMS
130
                     NP#N#M
                    CALL BINEXP(X,NP,+1,00)
                     IDIMX#NP
                     NP=M
                     CALL BINEXP(Y, NP, -1, 00)
 135
                     IDIMY#NP
                     CALL PMPY(X, IDIMX, Y, IDIMY, Z, IDIMZ)
                     DO 6 I=1, IDIMZ
                     T(I)=Z(I)*COEFF
                     TR(I)=REAL(T(I))
 140
                     RS(I)=REAL(SUM(I))
                     CONTINUE
                     NOW LIST THE T(I) COLFFICIENTS OF THE Y(J=I) TERMS
 145
                     PRINT 203, (A3,I,T(I),I=1,1DIMZ)
                     NOW ALL THE FACTORS ARE DETERMINED.
                     WE MAY NOW CALCULATE THE RESPONSE TO AN ARBITRARY INPUT SEQUENCE
                     OF X(I) VALUES AS
 150
                     Y(J) = SUM(I=1 TO N+1) OF ((T(I)*X(J=I+1)=S(I)*Y(J=I+1)))
 155
                                                                                         ***
                         THE FOLLOWING CARDS MARKED **** CREATE A SAMPLE RESPONSE
                                                                                         ***
                         SEQUENCE, THE INPUT RECTANGULAR PULSE IS CREATED IN XX(I)
                                                                                         ***
                         WITH A LENGTH EQUAL TO THE STAR DWELL TIME FOR THE INSTRUMENT ***
                        TRPUT THE RESPONSE SECUENCE IS IN VYCIS.... THE IMPHISE
                                                                                         女大大法
```

ORIGINAL PAGE IS

```
. 05/06/77 17,01,51$
                                                    FTN 4,5+414
           .76/76 'OPT#1
                                                                         ***
      XX(I)#1,00
                                                                          ***
      GENERATE GAUSSIAN NOISE AND ADD IT TO THE INPUT DATA,
      CALL RANSET (863211)
               $ SNR=100.
      NOISE#1
              $ SNR=10.
      NOISE#1
      NOISE=0
      IF (NOISE "EQ.U) GO TO 133
      00 122 I=10,200
      GNOISE=0.0
      00 121 J=1.12
  121 GNOISE = GNOISE+ RANF(A)
      GNOISE = (GNOISE#6.0)/SNR
      XX(I)#XX(I)*GNOISE
  122 CONTINUE
                                                                                       52
  123 CONTINUE
                                                                         ***
      XP(10)=1.00
      ILENII
                                                                         ***
                                                                         ***
      JF=ド+2
      DO 14 J=JF,200
                                                                         ***
      DO 13 I=1,IL
                                                                         ***
     · YY(J)=YY(J)+TR(I)+XX(J-I+1)+RS(I)+YY(J-I+1).
                                                                         ***
      YP(J)=YP(J)+TR(I)*XP(J+1+1)+RS(I)+YP(J+I+1)
                                                                         ***
. 13 CONTINUE -
                                                                         ***
                                                                         ***
      IF(YP(J),GT,YPM) YPM=YP(J)
                                                                         ***
      IF(YY(J),GI,YYM) YYM=YY(J)
  14 CONTINUE
                                                                         ***
      DO 15 J=1,200
                                                                         ***
      MYY(J)=YY(J)/YYM $ YP(J)=YP(J)/YPM
                                                                         ***
                                                                        ***
  15 CONTINUE
                                                                         ***
      FRINT 300, YYM, YPM .
                                            YPMAX = *,F10,6,//) "
  300 FORMAT(1H1,10X,*YYMAX = *,F10,6,*
                                                                         ****
      PRINT 111, (I, TIM(I), XX(I), YY(I), XP(I), YP(I), I=1, 200)
                                                                         ***
                                                 Х
                                                                         * * * *
  111 FORMAT(1H ,*
                                 MSEC
                           YP*,/,((3X,I3,5(5X,F10,3))))
                                                                         ***
                                                                         * * * *
```

215 GD TO 50 ちょうこうひん もだけげき

PROGRAM TRNSFN

C

175

180

185

190

195

200

205

210

12

AFO.

END

SYMBOLIC REFERENCE MAP (R=1)

ENTRY POINTS 45 TRNSFN

#### 3.2 Infrared Filter Calibration

The calibration of infrared brightnesses is the single most difficult aspect of a scanning sky survey. For ground-based point-and-integrate systems, it is possible, and in fact common, to make all measurements of the same signal-to-noise ratio by varying the integration. Since the amplitude uncertainty was shown to be a function of the signal-to-noise value in section 2.2, it is clear that uniform photometric accuracy is readily achieved. For survey instruments, the uncertainty of the initial measurements is inversely related to the signal-to-noise value, applying a fundamental limit to the accuracy of the survey measurements which varies both with brightness of the source and its location in the sky.

Further complicating the problem is the fact that the sources have a wide variety of spectrum so that the broad band detectors typical of infrared survey instruments do not have a well-defined intrinsic calibration. It is possible to calibrate the detector voltage in terms of the watts per cm<sup>2</sup> it receives. However, if the survey is measure sources in several colors, or if the calibrations are to be derived from measurements made in a difficult wavelength region, the measurements must be referred to a spectral intensity. The wavelength bandwidth that is needed, however, is dependent on the spectrum of the source being measured. Furthermore, the effective wavelength of that measurement varies with the input spectrum.

The units of the brightness measurement are another problem. The most useful form is the brightness magnitude, defined by

$$m = -2.5 \log_{10} \left(\frac{B}{B_0}\right)$$
 3.2-1

where B is the observed brightness and  $B_o$  is the reference value. This reference is different for every filter, since it is defined as the response that filter-detector would observe from a particular "standard" star - the archetype is  $\alpha$ -Lyra, which is defined as a

10,000°K blackbody source with an angular diameter of 1.5697 E-16 steradians. The great benefit of this magnitude measurement is that we skirt the question of effective bandwidth. These magnitude measurements still need an effective wavelength, but for blackbody spectra at wavelengths less than 50 micrometers, the effective wavelength varies only very slowly until the source temperature falls below 500°K. Finally, the magnitude measurements defined by 3.2-1 can be used inversely to find the equivalent blackbody color temperature if measurements are available in two or more bands.

Figures 3, 4, and 5 show the variations in bandwidth, effective wavelength, and magnitude difference for three infrared filters similar to ones commonly used in previous surveys and measurements. The results were derived from the attached filter calibration routine which is self-explanatory.

|   |   |                                       |      |                                         |        |             |          |                                         |           | ſ        | LUPI                                   | 4         | 2331     | ik C | ٠.               | •                   |                                         |   |             |       |                                       |           |    |                     |              |                                         |          |     |       |       |             |             |                                         |                                                                                                    |                 | _               | _                                                          |                         |                        |                            |              | . ·     |                     |
|---|---|---------------------------------------|------|-----------------------------------------|--------|-------------|----------|-----------------------------------------|-----------|----------|----------------------------------------|-----------|----------|------|------------------|---------------------|-----------------------------------------|---|-------------|-------|---------------------------------------|-----------|----|---------------------|--------------|-----------------------------------------|----------|-----|-------|-------|-------------|-------------|-----------------------------------------|----------------------------------------------------------------------------------------------------|-----------------|-----------------|------------------------------------------------------------|-------------------------|------------------------|----------------------------|--------------|---------|---------------------|
| • |   |                                       | ۲    |                                         | ယ<br>l | į           | <b>.</b> | ن<br>ا                                  | on<br>I   | 7        | ∞<br>I                                 | 9         | <b>-</b> |      |                  |                     |                                         | • |             | ω<br> |                                       | Î         |    | Ch.                 | <del>ه</del> | 7                                       | ا ۾      | ٦   |       |       |             |             |                                         |                                                                                                    |                 | _[_             | ĺ                                                          |                         |                        |                            | ,<br>_!.     |         |                     |
|   |   |                                       | -+ - | ++                                      |        |             |          |                                         |           |          |                                        |           |          |      |                  |                     |                                         |   |             |       |                                       |           |    |                     |              |                                         | 111      |     |       |       | ]. -<br>{ec | ران<br>ابات | が.                                      | Wa                                                                                                    | vel             | )<br>  \\ \( \) | الم                                                        |                         | ,                      |                            | Ι.           |         | •                   |
|   | / | ====                                  |      |                                         |        |             |          |                                         |           |          | 1, 11                                  |           |          |      | -<br>-<br>-<br>- | -1                  |                                         |   |             |       | $\Pi_{i}\Pi_{i}$                      |           |    |                     |              |                                         |          |     | - -   | -     |             |             |                                         |                                                                                                    |                 |                 |                                                            | -:-::::                 | 1 1 2 2                |                            |              |         |                     |
|   |   |                                       |      |                                         |        |             |          |                                         | i:        | 1: 1     |                                        |           |          | -    | -                |                     |                                         |   |             |       |                                       |           |    |                     |              |                                         |          |     |       |       | 1           |             |                                         |                                                                                                    | 20              |                 | ٠,٠                                                        |                         | - ; ,                  |                            | †<br>;       | 1       |                     |
|   |   |                                       |      |                                         |        |             |          |                                         |           |          |                                        | 1 - 1 - 1 |          |      | - -              | -<br> -<br> -<br> - |                                         |   |             |       |                                       |           |    |                     |              |                                         |          |     |       | -   - |             | - 1         | 1 1 1 1 1 1 1 1 1 1 1 1 1 1 1 1 1 1 1 1 | 111                                                                                                    | 1.,,,,          |                 | ; ; ; ;                                                    |                         |                        |                            |              | 11      | ,                   |
|   |   | -   -   -   -   -   -   -   -   -   - |      | /:===                                   |        |             |          |                                         |           |          |                                        |           |          |      |                  | -                   |                                         |   |             |       |                                       | 1-1-1-1-1 |    |                     |              | <u> </u>                                |          | ,,  |       |       |             | 1 1         |                                         |                                                                                                    |                 |                 |                                                            | 7 222                   | , ,<br>,;<br>,;<br>, , |                            | .            | -       |                     |
|   |   | - - -                                 |      |                                         |        |             | 1        |                                         | <u> </u>  | <u> </u> |                                        | - 1 1 E   |          |      |                  | -                   |                                         |   |             |       |                                       |           |    |                     |              |                                         |          |     | -   - |       |             |             |                                         |                                                                                                    |                 |                 |                                                            |                         |                        | ,                          | •   •        | 10      |                     |
|   |   |                                       |      |                                         |        |             |          |                                         |           |          |                                        |           | -        |      | -                | 11-                 |                                         |   |             |       |                                       |           |    |                     |              | : : .                                   | ::       |     |       | -   - |             | -   ;       |                                         |                                                                                                    |                 |                 | 11.                                                        |                         | .: '                   |                            |              |         | 36                  |
|   |   |                                       |      |                                         |        |             |          |                                         |           |          |                                        |           |          |      |                  |                     |                                         |   |             |       |                                       | ::::      |    |                     |              |                                         | ***      | , . |       | -     |             |             |                                         | 111                                                                                                    |                 |                 |                                                            |                         |                        |                            |              | - '- '' | ••••                |
|   |   |                                       |      |                                         |        | <u>. L.</u> |          | 1 1 1 1 1 1 1 1 1 1 1 1 1 1 1 1 1 1 1 1 |           |          | ;;;;;;;;;;;;;;;;;;;;;;;;;;;;;;;;;;;;;; | 191       | -        |      | -                | -                   |                                         |   |             |       |                                       |           |    |                     |              | 1 1 1 1 1 1 1 1 1 1 1 1 1 1 1 1 1 1 1 1 |          | ,,, | -   - |       | -           |             |                                         | 11:                                                                                                    | 1111            |                 |                                                            |                         |                        | , ,                        | . ,          |         |                     |
| - |   |                                       |      | ; ; , , ; ; ; ; ; ; ; ; ; ; ; ; ; ; ; ; | +      |             | /        |                                         |           |          | ;; ;;<br>;; ;;                         | , ,       |          |      | -                | .                   |                                         |   |             |       |                                       | : ::      |    |                     |              |                                         | <b>P</b> |     | -   - |       |             |             | 1 11 1                                  |                                                                                                    | 1.71            |                 | ; ; ; ;<br>; ! ;                                           | .::                     | ;                      |                            |              |         | -                   |
|   |   | r-i                                   |      |                                         |        |             | 1        |                                         | 1 1       |          | -                                      |           |          |      |                  |                     |                                         |   |             |       |                                       |           |    | <br> <br> <br> <br> |              | 111                                     |          |     |       |       |             | ] ;         | ;;;<br>;;;                              | 1:1:                                                                                                    | ;:! <u> </u>  . | 1               | ,<br>,                                                     | 1 .                     |                        |                            | ;            |         |                     |
|   |   |                                       |      |                                         |        |             |          |                                         | : :       |          | :  :                                   |           |          |      |                  |                     |                                         |   | <del></del> |       | <u> </u>                              |           |    | <del></del>         |              |                                         |          |     | : :   |       | :           | . ,         | •                                       | 1.                                                                                                    | 4               |                 | ,                                                          |                         |                        |                            | . !          |         |                     |
|   |   |                                       |      |                                         |        |             |          |                                         | ' ' '   ' |          |                                        | 0         |          |      |                  |                     | ,,,,,,,,,,,,,,,,,,,,,,,,,,,,,,,,,,,,,,, |   |             |       | · · · · · · · · · · · · · · · · · · · | ,         |    |                     |              |                                         |          | 1   |       |       |             |             |                                         |                                                                                                    | E               | , <u>  1</u>    |                                                            |                         | , .                    |                            | .1.7         | ľ       | >                   |
| - |   | -                                     | -    |                                         |        |             |          |                                         |           |          |                                        |           | -        |      |                  |                     |                                         |   | Pie         |       |                                       |           | tu | re.                 | ( )          | K                                       | )        | ->  | 7.    | -     | -           | 1::         |                                         | .;;;                                                                                                    |                 |                 |                                                            | :: 1:                   | ] :·<br>               | ,                          | <br> -<br> - | _       | <b></b>             |
|   |   |                                       |      |                                         |        |             |          |                                         |           |          |                                        |           |          |      |                  |                     |                                         |   |             |       |                                       |           |    |                     |              |                                         |          |     |       |       |             |             |                                         | FRechve    Compared to the content of the content of the content o | Effective Wo    | FRechve Waw     | Effective Wavesing  20  10  10  10  10  10  10  10  10  10 | ERechive Wurdength  20. | Effective Wavelength   | Effective Wavelongton  200 | 20           | 20.     | Effective Wordsryk. |

Figure 4.

| Neutrice a coder co,                       |                |           |      |  |  |  |  |  |  |
|--------------------------------------------|----------------|-----------|------|--|--|--|--|--|--|
|                                            |                | ж ы       |      |  |  |  |  |  |  |
|                                            |                | Bandwidth |      |  |  |  |  |  |  |
|                                            |                |           |      |  |  |  |  |  |  |
|                                            |                |           |      |  |  |  |  |  |  |
| 0,01 - 1 - 1 - 1 - 1 - 1 - 1 - 1 - 1 - 1 - |                |           | -120 |  |  |  |  |  |  |
|                                            |                |           |      |  |  |  |  |  |  |
|                                            |                |           |      |  |  |  |  |  |  |
|                                            |                |           | 37   |  |  |  |  |  |  |
|                                            |                |           |      |  |  |  |  |  |  |
|                                            |                |           |      |  |  |  |  |  |  |
|                                            | 35             | CEJ III   |      |  |  |  |  |  |  |
|                                            |                |           |      |  |  |  |  |  |  |
|                                            |                |           |      |  |  |  |  |  |  |
|                                            | conperioure -> | 10,000    |      |  |  |  |  |  |  |
|                                            |                |           |      |  |  |  |  |  |  |
|                                            | Figure 5.      | •         | _    |  |  |  |  |  |  |

|            | •           | <u></u>                                    | N) (4    | <u> </u>     | , <u>, , , , , , , , , , , , , , , , , , </u> | ي مم دن<br>نا ا                        | en (n ) i | r ; ; ; |
|------------|-------------|--------------------------------------------|----------|--------------|-----------------------------------------------|----------------------------------------|-----------|---------|
| 6-         | <del></del> | 6 7 8 9 7                                  | <u> </u> |              | <u> </u><br>                                  |                                        | -   -     |         |
| ę.–        |             |                                            |          |              | Cour Temper                                   | MILTE :                                |           | , ,     |
|            | (11-20)     | 1-2p); ; ; ; ; ; ; ; ; ; ; ; ; ; ; ; ; ; ; | •        |              | CALLIBRATI                                    | 2 2                                    |           |         |
| 5          |             |                                            |          |              | 1 1 7 1 1 1 1 1                               |                                        |           |         |
| ,          |             |                                            |          |              |                                               |                                        |           |         |
| e∳• an     |             |                                            |          |              |                                               | ; ; ; ; ; ; ; ; ; ; ; ; ; ; ; ; ; ; ;  |           |         |
| 7          |             |                                            |          |              |                                               |                                        | 111 / ·   |         |
| <i>3</i> - |             |                                            |          |              |                                               | ************************************** |           | 38      |
|            |             |                                            |          |              |                                               |                                        |           |         |
| •          |             |                                            |          |              |                                               |                                        |           |         |
| <b>1</b>   |             |                                            |          |              |                                               |                                        |           |         |
| 1.         |             |                                            |          |              |                                               |                                        |           |         |
| o          |             |                                            |          |              | +111                                          |                                        |           |         |
| 10         | 0           | 8 71000                                    | 1        | 1 5 6 7 8 10 | 20                                            | اختخا حاجيا                            | 5: 0      | 00,000  |
|            |             | 8 31000                                    | Tempe    | rature Cok)  |                                               |                                        |           |         |

Figure 6.

```
ORIGINAL PAGE IS
OF POOR QUALITY
```

```
PEL ZM.
ACCOUNT, SPTHEM, T3025.
MAP, CFF.
FINI
REKILD, PUNCH.
COPY, PUNCH, OUTPUT.
EXIT.
     PROGRAM INTERT (INPUT.OUTPUT.PUNCH.TAPES=INPUT.TAPE6=OUTPUT)
     PLANCK2 (MODIFIED)
    ***** OR WITHOUT THE PLANCK FUNCTION.
     PROGRAM FOR INTEGRATING THE PLANCK BLACKHODY RADIATION FUNCTION
     OVER AN INTERVAL DETERMINED AND ATTENUATED BY FILTER-SENSITIVITY
C
     TYPE FUNCTIONS.
Ç
     DATA SHOULD BE IN ORDER OF INCREASING WAVELENGTH.
Ç
     NEUNCT = NO. OF PESPONSE FUNCTION
¢
      IRITE
              = 1 - WRITE MAVELENGTH, INTENSITY, RADIANCE, PLANCK INTENSITY.
C
              = 0 = DO NOT MRITE.
     NELUX
Ç.
              # 1 - PLANCK FUNCTION TO BE CALCULATED.
              = 0 + PLANCK FUNCTION NOT TO BE CALCULATED.
C
C
      INAVTR
              = 1 - TRAMSMISSION DATA DECK CONSISTS OF WAY, AND TRANS,
              = 0 - TRANSMISSION DATA DECK CONSISTS OF TRANS, DATA ONLY.
              = 1 - NOFMALIZED FUNCTION1(I) * FUNCTION2(I)
(
     NURMAL
C
              = 0 = CO MOT MOPMALIZE
C.
      IPLGT
              # 1 FLCT
              = 0 CO NOT PLOT
              = NC. OF SETS OF TRANSMISSION DATA PER RESPONSE FUNCTION.
Ç
      NTRANS
              = b0. OF FUNCTIONS (1 OR 2).
              = NO. OF WAVELENGTH PER FUNCTION (ODD INTEGER).
              = NO. OF TEMP. TO BE CALCULATED (IF THERE ARE NONE L=1).
             = NAME OF EXPERIMENT, DATA, ETC, FORMAT 4A6,
     EXPER
              = ICENTIFYING NAME OF DATA, FORMAT 4A6.
     TYPE
         CARD 1 NEUNCT, IRITE, NELUX, INAVTR, NORMAL, IPLOT (613)
         CARD 2 NTRANS
                                                      (113)
C
         CARD 3 MINIL.
                                                      (111, 213)
C
         CARD 4 TEMP (I=1,L)
                                                      (9F8.2)
         CARD 5 EXPER (K=1,4) - WAY, RES (I=1,N)
                                                      (4A6/(12F6,4))
         CARC 6 TYPE (Y=1,4) - WAY, TRAN OR TRAN (1=1,N) (4A6/(12F6,4))
C
C
    REFERENCE FLUX IS THE INTEGRALED FLUC OF A 10,000 DEGREE 8.8. OF
C
         SIZE 1,5697E-16 STR (ALPHA LYRA) . . THE ZERO MAGNITUDE REF
         AND IS INTEGRAL OF B(LAMBUA, 10,000) *R(LAMBDA) ADLAMBDA * OMEGA
С
```

```
С.
     DEFINED WAVELENGTH IS THE FLAT RESPONSE EFFECTIVE WAVELENGTH
     BOWDTH ZERO IS THE FLAT RESPONSE BANDWIDTH.
     WAVELENGTH IS THE TRUE EFFECTIVE WAVELENGTH FOR B.B. SPECTRA AT
         THE GIVEN TEMPERATURE
         THE TRUE EFFECTIVE WAVELENGTH IS THE INTEGRAL OF B(LAMBDA,T)*
         R(LAMBDA)*LAMBDA*CLAMBDA DIVIDED BY THE INTEGRAL OF B(LAMBDA, T)
         *R(LAMBDA)*DLAMBDA
     BOWDTH IS THE TRUE BANDWIDTH AT THE TRUE EFFECTIVE WAVELENGTH FOR
         THE GIVEN TEMPERATURE
         THE TRUE EFFECTIVE CANDWIDTH IS THE INTEGRAL OF B(LAMBDA,T)*
C
         R(LAMBDA) * OLAMBDA DIVIDED BY B(LAMBDA EFF.,T)
     BOWDTHOF IS THE PROPER BANDWIDTH FOR THE DEFINED EFFECTIVE WAVELENGTH
     T. ADBMAS IS -2.5*LOC(B(LAMBDA EFF, T)/BO(LAMBDA 0, 10)) WHERE B(LAMBDA, T
         IS THE B.E. EMISSION
     COL'MAG IS -2.5xLCG(INT FLUX/REFERENCE FLUX)
     INT FLUX IS THE INTEGRATED FLUX ON THE DETECTOR IN W*CM=2*STR=1.
     VIEW FLUX IS THE INTEGRATED FLUX MULTIPLIED BY THE FIELD OF VIEW
          = 4,56-06 STR AND IS IN W*CM-2
¢
 C
     REAL MAGFAC
     DIMENSION WAY(150), RES(150), TRAH(150), TEMP(150), W(150), WX(150), MXX
    1(150),RESP(150),KWX(150),TYPE(4),EXPER(4)
     NJ=0
     OMEGA=1.5697E-16
    · PI=3,141592654
     ICOL=0
     L=0
     READ (5,94) NFUNCT, IRITE, NFLUX, IWAVTR, NORMAL, IPLOT
94
     FORMAT(613)
95
     NJ=NJ+1
     NFLUX=0
     00 92 [=1,4
     TYPE(1)=6H '
92
     LOLD=L
     ICOL=ICOL+1
```

```
ORIGINAL PAGE IS
OF POOR QUALITY
```

```
NN=0
     READ (5,99) NTRANS
     FURMAT(113) -
     REAC (5,100) M.N.L
100
     FURMAT(111,213)
      TEMP(1)=10000.
C
      INSERT TEMP DEFINING CARDS: L=XX, TEMP(2)=XX, ETC,
      L=70
      TEMP(2)=100.
     DO 21 1=3,42
      TEMP(I)=TEMP(I=1)+10.
      DC 21 I=43,52
21
      TERP(1) # TEMP(1-1) +50.
     00 22 1=53,70
22
      TEMP(I)=TEMP(I-1)+500.
      41=1 を N2=N
      READ(5,101) (EXPER(K), K=1,4), (WAV(I), RES(I), I=N1, N2)
      HORMAT(4A6/(12F6,4))
101
      11=N+1
      DO 500 I=L1,150
      WAV(I)=0.00
      RES([)=0,00
      18AK(I)=0.00
     RESP(I)=0,00
500 CONTINUE
    · N5=N
98
      NN=NN+1
     IF(M=1)^{-1},1,3
     IF (IWAVTR.EQ.1) GO TO 601
3
      READ (5,112) (TYPE(K), K=1,4), (TRAN(I), I=1, N)
     FURMAT (4A6/(12F6,4)) .
112
      GO TO 600
     REAU (5,112) (TYPE(K), K=1,4), (WAV(I), TRAN(I), I=1,N)
601
600
     CONTINUE
      0.05 = 1.4 \cdot 1
2
      RESP(I)=RES(I)*TRAM(I)
      GU 10 11
į
      DO 9 1=1, \, 1
      TKAN(1)=0.
9
      HESF(I)=RES(I)
887
      CUNTINUE
1.1
      CUNTINUE
      IF (NORMAL. FG. 1) GO TO 700
      BIGRE=1.
      N1 = 1
```

```
220 NSPACE=0
     LINERO
     WRITE (6,212) (EXPER(K), K=1,4), (TYPE(K), K=1,4)
212 FORFAT(1H1,37X,446/ 41X,19HTABLE OF INPUT DATA/ 38X,446//20X.
     110HVAVELENGIH, 3X, 11HFUNCTION (1), 3X, 11HFUNCTION (2), 5X, 10HWAVELENGIH
     2.3x,11HFUNCTION(1),3x,11HFUNC(1UN(2)//)
      IBG=N1 & INC=N2
     DU 114 [=18G, IND
      NSPACE=NSPACE+1
      LINE=LIKE+1
      IF (5-1. SPACE) 204, 206, 206
    WRITE (6,210) WAV(1), RES(1), TRAN(1), WAV(1+35), RES(1+35), TRAN(1+35)
206
     FURMAT(22x, F5.2,7x, F7.4,7x, F7.4,10x, F5.2,7x, F7.4,7x, F7.4)
      GO TO 114
     NSPACE=1.
204
      IF (35-LINE) 219, 214, 214
     WRITE (6,211) WAV(1), RES(1), TRAN(1), WAV(1+35), RES(1+35), TRAN(1+35)
214
     FURMAT (1H0, 21X, F5, 2, 7X, F7, 4, 7X, F7, 4, 10X, F5, 2, 7X, F/, 4, 7X, F7, 4)
      GO TO 114
219
    N1=I+LINE+1
      If (N2+N1)250,220,220
114
     CONTINUE
      GO TO 250
    BIGKP=RESP(1)
700
      DO 30 T=2.K
      IF (BIGRP#KESP(I))32,30,30
     BIGRP=RESP(I)
32 '
     CUNTINUE
30
      DO 33 I=1.N
      RESP(I)=RESP(I)/BIGRF
      CUNTINUE
      N1 = 1
720
     NSPACE=0
     LINE=0
     WRITE (6,712) (EXPER(K), K=1,4), (TYPE(K), K=1,4)
.712 FORMA ((1H1, 46%, 4A6/ 50%, 19HTABLE OF INPUT DATA/ 47%, 4A6//10%,
     110HWAVELENGTH, 3X, 11PEUNCTION(1), 3X, 11HFUNCTION(2), 3X,
     211HFUNCT.(1x2),5x,10HWAVLLFNGTH,3x,11HFUNCTION(1),3x,
  311FFUNCTION(2),3X,11FFUNCT_(1)2)/51X,10HNORMALIZED,47X,
     410HNOPMALIZED//)

¬ IBG=N1 % IND=N2

   / DO 614 1=186,IND
      NSPACE = NSPACE+1
   · LINE=LINE+1
      It (5-4SPACE) 704, 706, 7.06
```

```
4>
```

```
706 PRITE. (6,710) WAY(I), RES(I), TRAN(I), RESP(I), WAY(I+35), RES(I+35),
    1TKAN-(1+35), RESF(1+35)
710 FURMAT(12X, F5, 2, 3(7X, F7, 4), 10X, F5, 2, 3(7X, F7, 4))
      GO TO 614
     NSPACE=1
704
      IF (35-LINE) 719, 714, 714
714 WRITE (6,711) WAV(I), RES(I), TRAN(I), RESP(I), WAV(I+35), RES(I+35),
    1 TRAN(1+35), RESP(1+35)
711 FORMAT (1H0, 11X, F5.2, 3(7X, F7.4), 10X, F5, 2, 3(7X, F7.4))
      GO TO 614
719
     N1=1+LINE-1
      IF (N2-N1)/50,720,720
614
     CONTINUE
750
     CONTINUE
1111
     FORMAT (F10,7,F10.8)
250
      IF (NFLUX, EQ. 0) GD TO 307
      WRITE(6,107) (TEMP(I), I=1, L)
     FORMAT(// 55X, 11HTCMPERATURE//(9F13,2))
107
800
     J≠0
6 .
      J=J+1
      IF(NFLUX, EQ. 0) GO TO 307
      DU 4 1=1,8,1
     CALL SPOTHM (TEMP(J), WAY(I), RESP(I), W(I), WX(I), WXX(I), ZINT)
      GO TO 301
     00.302 I=1.N
307
     WX (1) = RESP(1)
      4XX(1)#WX(1)/PI
302
     CONTINUE
     IF (1RITE.EQ.0) GO TO 300
301
     NSPACE=5
     L1NE=45
      DO 216 I=1'N
      NSPACE=NSPACE+1
     LINE'SLINE+1
     IF (5-MSPACE)240,242,242
242 WRITE (6,120) WAV(I), WX(I), WXX(I), W(I)
     FORMAT(30X, 1PE12.5, 4X, 1PE12.5, 5X, 1PE12.5, 4X, 1PE12.5)
120
      GO TO 216
240
     NSPACE=1
      1F (45-1.1ME) 244, 246, 246
     WRITE (6,122) WAV(I), WX(I), WXX(I), W(I)
246
     FURMAT (140,29X,1PE12,5,4X,1PE12,5,5X,1PE12,5,9X,1PE12,5)
122
      GO 10 216
244
     LINE=1
      IF (IRITE, EQ. 1) GO TO 242
```

```
4
```

```
GO TO 300
     CUNTINUE
216
300
     (1) VAW=(S) VAY=H
     አ1ሎነ≖0.0
     KN=R=2
   . DU 5 I=1,KN,2
     XIN]=XINT+(H/S,0)*(NX(I)+4,0*WX(I+1)+WX(I+2))
     BUNITHOD
     IF(NFLUX, ER. 1) GO TO 140
     #RITE (6,142) XINT
     Buzero=xint
     FURMAT(///1x,11HB/NCWID]H =1PE12,5,8H MICRONS)
142
     BC=BC2=9.
     GO TO 144
     XINI=XINT/PI
140
     AIRP=XINT
     YINT=0.0
     DO 7 I=1,KN,2
     YIN!=YJKT+(H/3,0)+(K(I)+4,0*W(I+1)+K(I+2))
     CONTINUE
     YINT=YINT/PI .
     EFX=XINT*BIGRE/YINT
     TEFX=XINT+BIGRP/ZINT
     BC=2.5*ALCG10(1/EPX)
     BC2=2.5*ALCG10(1/TEFX)
144 DO 126 I=1,N
126
     MMX(I)=xX(I)*NAV(I)
     XXINT=0.0
     DO 128 I=1,KN,2
     XXINT=XXINT+(h/3.0) x (NWX(I)+4.0 x NWX(I+1) + NWX(I+2))
128
     CONTINUE
     I A / L X X = L N L X X
     EFF1=XXIN1/XINT
     IF (NFLUX.Eq.1) GO TO 146.
     EFFT=PI*FFFT
     MRITE (6,130) EFFT
130
     FURMAT(//1x,23%EFFECTAVE WAVELENGIH = 14E12.5)
146
     CUNTINUE
     IF (NELUX, EQ. 0) VAVOEF #EFFT
     IF (NFLUX, LQ, 0) GO TO 8
     ZNON=0.
     CALL SPCIRY (TEMP(J), EFFT, ZNON, BWAY, ZNON, ZNON, ZNON)
     BNAV=UWAY/PI
     IF (J. NE. 1) GO TO 4451
     BWKLF=HWAV
```

OF POOR QUALITY:

```
F FOOR QUALITY
```

```
AHREF=XIRP*OMEGA
     PUNCH 222, AHREF
     FORMAT(5X, *REFERENCE FLUX = *, 1PE12,5)
     PUNCH 223. WAYDEF, EWZERO
23
     FORMAT(5X, *DEFINED WAVELENGTH = *, F12.8, * ZERO BANDWIDTH = *, F12.
    18)
     PUNCH 221
221
     FORMAT(1X, *NO.
                                                                        COL
                          TEMP
                                 WAVLNTH
                                            BUWDTH
                                                      HWIHDE
                                                                BR MAG
  . 1MAG INT.FLUX VIEW FLUX*)
1451
     CONTINUE
    . ZNON=0.
     CALL SPCTRM (TEMP(J), WAYDEF, ZNON, BWAYDF, ZNON, ZNON, ZNON)
     BWAVDE=8WAVDE/PI
     IF (BYAV. EQ. 0. 0) GO TO 4441
     DELWAV=XINT/BHAV
     DLWADE=XIVI/BMVADE
1441 CONTINUE
     MAGEACHBWAV/BWREE
    >MAGEAC=ALOGIO (MAGEAC)
     MAGFAC=+2.5*MAGFAC
     BRMAG=-2.5xALCG10(XIRP*ONEGA/AHREF)
     AIPP=XIRP*4.5L=06
                                                                              LT 5
     PUNCH 200, TOOL, TEMP (J), EFFT, DELWAY, DLWYDF, MAGFAC, BRMAG, XIRP, AIRP
     FURNAT (1X, I3, 2X, 6F9.3, 2E10.3)
00
     3,8,8 (J=L) 11
} .
     CONTINUE
     IF (NFLUX, EQ. 1), GO TO 888
     NELUX=1.
     GO TO 887
388
     CUNTIMUE
     IF (NH#NTRAKS) 98,97,97
     JF (HJ-NFUNCT) 95,96,96
97
96
     CONTINUE
     STOP
     END
     SUBROUTINE SPETRM (TEMP, MAY, RESP, W, WX, MXX, WINTG)
     INSERT DESIRED EMISSIVITY HERE AS EMS = XXXX
     EMS=1.00
     PI=3.141592654
     IF (MAV, EQ, O, ) GO TO 10
     AI=1,43879/(WAV*TEMP/10000.)
     IF (AI.GT.88.) GO TO 10
     B1=EXP(AI)
     W = (3,741832E-16)/(((NAV/10000,)**5)*(BI-1,))*EMS
     GO 10 12
```

```
W=(3,741832E=16)*EXP(=AI)/((WAV/10000,)**5))*EMS
WX=RFSP*W
WXX=WX/PI
WINTG=(5,6686E=12)*(TEMP**4)/PI *EMS
RETURN
END
```

# ORIGINAL PAGE IS OF POOR QUALITY

# 3.3 A Point-Source Detection Routine

The last routine presented here is a program developed for an early sky survey. The purpose in reviewing it here is to illustrate both the breadth of processing which can be done in a single pass of the data and also the complexity of the required software. The routine unpacks and de-commutates the data and checks for errors and gaps. Three background channels are processed, the running noise computed, and the data plotted. Within the basic detection loop, the data is tested for signal peaks, correlation peaks, and signal length, and the radiation hits are separated from the data. Estimates of the amplitude and bias level are made, and the position of the position of the signal is found from the time of detection.

Inspection of a sample portion of the preliminary detection list reveals some of the basic problems which the following merging routines will need to deal with. The most complex problem is that the correlation coefficient does not track well with some of the other measurements of a good signal. For example, source number 22 has a good correlation coefficient, but the estimated amplitude is less than half the peak height, and the amplitude estimate peak is significantly shifted in time from the data peak and also from the peak correlation coefficient. The correlation coefficient is below a reasonable error gate, but the same is true for signal number 10, where except for a slightly low ρ, the signal is very good. This pattern persisted throughout the data, and a careful study revealed that the poor  $\rho$  values were the result of an uncertainty in the detector bias. Since the sensor used bidirectional logarithmic amplifiers, the uncertainty in bias led to a possible error in de-compressing the amplifier functions which would tend to warp the signal shape significantly and degrade the value of the correlation coefficient, and also warping the noise spectrum.

The software presented here was not designed to minimize its use of computer resources which would probably have resulted in a separation of the multiple functions of this routine. Furthermore,

using a maximum sensitivi/ty test which allowed a 10% error rate, the resulting data was not significantly compressed. Of course, making multiple measurements of the signal quality and not immediately testing on them. This allowed manual inspection of the data quality and careful adjustment of the tests which followed providing a sound study basis for a larger detection scheme.

DATA (GO(I),I=1,21) /+0.7239323E+02,-0.17J1253E+03,+0.1507013E+03,
1-0.5731475E+12,+0.8162575E+01,-0.1163058E+J2,+0.1525229E+02,-5.499
23474E+71,+3.87063C4E+0C,-0.2151428E+01,+0.1233C07E+02,-0.2362590E+
302,+3.65 3-51E+02,-0.1301119E+02,+0.2655270E+01,-0.2449890E+02,+J.
411F37?>E+C3,-0.2140658F+03,+0.1972825E+03,-0.8847811E+02,+0.156288
54E+027

```
50
                   74/74 | CPT=2
SISINIH MARDORS
                                                            FTN -. 5+-14
                                                                                93/
             DATA (CHANCE), I=1,65) / c,5,5,5,6,6,5,101,102,103,104,105,106,107,
            1133,267,112,111,112,113,114,115,116,117,113,3,201,202,203,204,205,
            2205,209,309,212,212,211,169,213,21-,215,215,217,218,3,301,302,303,
            333-,365,366,367,303,268,31.,311,312,313,314,315,316,317,318,5,3/
      C
            DATA (FROGID(I), I=1,3)/10HFELZMANN 2,19H121
                                                             SLG. 10HNAL TRACES/
      r
             OATA(ICHNM(I), I=1,54)/3,3,10,11,12,13,14,15,38,17,18,19,20,21,22,
            123, 24, 25, 27, 28, 29, 30, 31, 32, 15, 54, 33, 36, 37, 35, 39, 43, 41, 42, 43, 4-, 46,
            247,48,-9,50,21,52,53,3-,55,50,57,53,59,60,51,62,63/
      C
            READ (-,++) (YY(I), [=1,-])
      44
            FOPMAT(3F25.14)
            PFINT 46
             PRINT -5, (I, YY(I), I=1,40)
            FO MATTIX, 110, E25.14)
      45
           . PRINT 46
      45
            FU-MAT (1H1)
      C
             IBEOLES
             SYMHT=0.08
             0.85 \cdot 0 = X0
             FSTAZ=-28.70
             TJUB=2000.
             TJ09=200.
             SCHIM=1/1.0 3 SCHEN=110.0
             DY=4.0
             TAHX=0.
             SUMYY=:.
             20,64±£1
             00 21 I=1,40
             YY(I) = YY(I) / 100.
             SUMY=SUMY+YY(I)
             21
            NY=I
             SCNEND=SCNTIM+SCNLEN.
             XMAX=SCHLEN/DX
             XMAX=XMAX ¥1.308
            NSYMS=INT(XMAX/2.)
             OFFSET=C.5
             YMAX=12.0
             ICOLOR=1
             ZFACT=1.J
             ZLONG=3*(XMAX+10.)
             IF (IPLC). EQ. 0) GO TO 7
             CALL FLTID3 (PROGID, ZLONG, YMAX, ZFACT)
             CALL NEWPEN(3)
      7
            CONTINUE
            CALL DIAEXP
             PRINT 46
      7
            CCMITAGE
             DO 1 J=1,65
             QMS(J)=0.
             AMAXJ(J) = RMAXJ(J) = -5 JCE.
```

```
51
                                                                                    1/30
                             OPT=2
                                                               FTN 425+414
                  · 74/74
PROGRAM HIMISTR
              TO COE == CCTXA"ATO
              V = V(J) = V(J) = 0
              0N=X(U)=3.
              PRFCNT(J)=0
                                                ORIGINAL PAGE IS
              COUNT(J) = 0
              KPRIME(J)=0
                                                OF POOR QUALITY
              YRY1(J)=0.
              1117 (C) Zull
              KPFAK(J)=0
              KSTARTIJET
              MARKER (J) = . TRUE.
              XX(J) = XXYI(J) = XXYZ(J) = U
              D.C=(U) RAFX
              PI=3.1415926535
              SAMPP=350.
              FREQATI.U
              FRIQB==.0
              ALPHA=Z.*PI*FREUA
              BETA=2.*PI*FREC8
              TAMA=TANTALPHAZTO. SEMPPI)
              TAMB=TAN(BETA/(2.*SAMPR))
              OPA=1.+TARA
              OMA=1.-TANA
              003=17+1710
              OM8=1.-TANB
              00 9 I=1,3
              ICOLCNT(I)=0
              BEGINZETTRUE.
              ER9=1.80
              NSTARE:
              NRJCT=0
              UE CP=-16.671551*PI/180.
              RAP=6.7337238*PI/12.
              COSECP=COSTDECPT
              SIDECP=SIN(DECP)
              BEGIN=.TRUE.
              ST4RT=-1
              REJECT=C
              NU=5
              OBJECT=0
              PHREC=819
              IF(IFE01.20.3) 50 TO 45
              CALL AXIS (2.0,0.0,7HAZIMUTH,-7,XMAX,0.0,FSTAZ, DX,13.0)
              CALL AXIS (2.0,0.0,6HZENITH,5,9.0,30.0,91.2,-0X,20.0)
              CALL AYIS (1.0,3.0,12HSIGNAL SCALE,12,5.0,90.0,-2.*0Y,9Y,2J.J)
              CALL PLOT (2.0,0.0,-3)
              XSYM=0.
              TO 11 JE1, NSYMS
              YSYM=0.
              XZ Y M = X S Y M + S +
             . DO 11 K=1,18
               YSYM=YSYM+0.5
              CALL SYMBOL (XSYM, YSYM, SYMHT, 3, 0, 0, -1)
        11
              YU-ASI=-J.5-UY
              YMOST=9.5*DY
        43
              CONTINUE
```

```
PROGRAM HIRISTE
                                                                  FTN 4.5+414
                                                                                       u&/
              00 3 3=1,0=
              \cdot, 2 = (U) SMX = (U) LYMX = (U) MX
              YN (U) = :: ...
              . 0 = (L) 1 MY
              \Delta M \Delta S(1) = 0
       3
              CONTINUE
              00 22 J=1,65
              DO 22 K=1,39
              AMP(U,K)=PSC(U,K)=AMP(U,K+39)=RSC(U,K+39)=J.
              SIAS(J,K)=RIAS(J,K+39)=0.
       -22
              DIA(J,K)=DNX(J,K)=c.
       C
       C
              REAU IN A PHYSICAL RECORD, SE BY 39 ELEMENTS.
       C
              CONTINUE
              CLTIM=SECOND.A)
              IFICTUOR-CLTIMILE.40.) GO TO 999
              PHRミじ=PHKとし、セエー・
              BUFFER IN .(1,1) (IA(1), IA(537))
              CALL PECALL
              IF (UNIT(1)) 10,20,30
       10
              CONTINUE
              JO 40 I=1,507
              DO 49 J=1,5
             K== * (1-1)+.J
              IB(K)=GRYTEX(IA(I),J)
       40
              CO:TITKUE
       ŗ,
       \overline{c}
              FIND THE AVERAGE BLOCK TIME
       r,
              S0 =11.0
              SOT=0.0
              DO 49 K=1,39
              N=44/(1,K)+4095+44/(2,K)
              IF (N.G., 403000009) N=N-777777778
              TM(K)=\/1000.
              SU=SC+ M(K)
              SQT=SQT+K*TM(K)
       49
              CONTINUE
              TA=TANY
              TANX=4,*(S0-3,*SQT/83.)/39.
       \Gamma
              CONTINUE THE CALCULATION FOR TIMES WITHIN THE CHOSEN LIMITS
       C
              IF (TA.LT.SCNTIM) GO TO 5
              START=START+1
              IF (STAFT.GT.O) GO TO 41
              FSTREC=PHREC
             FSITIM=TA
       41
              IF (TA.GT.SCNEND) GO TO 999
       \overline{\mathbf{C}}
       C
              CORRECT OFFSET, RESCALE, AND LOG EXPAND FOR DATA, AND FIND THE
       C
              AVERAGE AND DEVIATION ON WORDS & THRU 64. EXCLUDE THE BACKGROUND
       С
              CHANNELS ON WORDS 26, -5, AND 64.
             DO 70 J=2,64
              IF((J.E0.26).OR.(J.E0.45).OR.(J.E0.64)) GO TO 69
```

```
G& /'1
                                                                                                                                                                 FTN 4.5+414
PEDUCAN HINIULE
                                                                         CPT#2
                                . Sy 7=3.^
                                   SUNSQ=QMEX(J)
                                   O_{N_1} \times (J) = 0.
                                   DG \66. K=1,39
                                   \overline{DTA(J,K)} = \overline{DRX(J,K)}
                                   ILVL=MY(J,K)~IOFST(J)
                                   IF (ILVL.L7.-5-9) ILVL=-5-9
                                   IF(ILVL.GT.586) ILVL=556
                                   IF (ILVI.LI.S) MLYL = 361 - ILVL
                                   IF (ILVL.SF. ]) NLVL=ILVL+1
                                   IF (ILVL.L.E) CMX (J, K) =-JE* (NLVL)
                                    IF(ILVE.GE.C) DNY(J,K)=DET(NEVE)
                                    IF (ICCLOR.RE.1) GO TO 60
                                    IF (NEVE. IG. G. OP. NEVE. EG. F62) NEVE=NEVE+1
                                    IF (NEVE. E0. 581.02. NEVE. E0.1116) YEVE=NEVE-1
                                    ?TERR=((?FT(NEVL+1)-DET(NEVL-1))/2.)*EPR
                                    THE TOP THE TOTAL OF THE TENT OF THE TENT 
                                    CONTINUE
                   60
                                    IF (ICCLOR. NE. 1) GO TO 15
                                    DO 33 K=1,39
                                    <del>Ŗ$ij(J,K)=F$ij(J,KŦ</del>39)
                                    BIAS(J,K) = PIAS(J,K+39)
                                    AMP (J,K)=44P(J,K+39)
                                    SUMX=SUMXY=SUMXX=G.
                                    DO 31 KK=K,39
                                    SUMX=SUMX+DTA(J,KK)
                                    SUMXX=SUMXX+DTA(J,KK)**2
                                    SUMXY=SUMXY+DTA(J,KK)*YY(KK-K+1)
                    ٦1
                                    00 32 KE=1,K
                                    SUMX = SUMX + DMX (J, KL)
                                    SUMXX=SUMXY+DNX(J,KE)**Z
                                    SUMXY=SUMXY+DNX(J,KL)*YY(40-K+KL)
                    32
                                    XDENOMEGO. FSUMXX-SUMX*SUMX
                                    RNUM=49.*SUMXY-SUMX*SUMY
                                     IFT(XU2030.EQ.J.).UR.(YUEKJM.EG.U.)) GU 19 36
                                     PSQ(J.X+39) =RNUM*RNUM/(XCEHOH*YDENOM)
                                     60 10 37
                    35
                                    RSO(J_{+}K+79)=0.
                                     IF (YDEROY. EC. 0.) GO TO 38
                                     AMP(J,K+39) = RNUM/YDENOM
                                     <u>60 10 33</u>
                    38
                                     AMP(J,K+39)=0.
                                     IF (YOUNGED. BO GO TO 42
                    39
                                     MOMEDYY(YXKUZ*YMUZ-XMUZ*YYMUZ)=(E5+4, L)ZAIB
                                     60 10 33
                                     BIAS(J,K+39)=0.
                    12
                                     COMITAGE
                     33
                     15
                                     CONTINUE
                                     IF (3EGIN2) GO TO 76
                     C
                                     FOLLOWING IS THE DIGITAL FILTER ROUTINE
                     \overline{\mathbf{C}}
                     C
                                     UU 14 K=1, 19
                                      (X, U) \Delta T G = (U) N X
                                      YN(J)=J.312*J.312*DTA(J,K)+1.3 6*YNML(J)-J.473344*YNM2(J)
```

```
54
PERFER BARGER
                     74/7-
                              CPT = 2
                                                                / FTN 4.5+414
                                                                                       Co/
              X:: R2(J) = X:: P1(J)
              (し)372 = (し)12862。
              YNM2(J)=YNM1(J)
              (U) SY=(U) IMMY
              DTA(J,K) = YH(J)
              SUM=SUM+DIA(J,K)
                                                    ORIGINAL PAGE IS
       14
              CONTINUE
              IF (ICCLOR.NE.1) GO TO 70
                                                    OF POOR QUALITY
              XBAR(J)=SUM/39.0
              DG 65 K=1,39
              DE V=DT4(J,K)-XSAR(J)
              <u>20320=20420+05A*D5A</u>
       65
              CONTINUE
              SIGSG(J) = SUMSO/39.5
       C
       0
              SET HSW EQUAL TO NOISE IF READING FIRST RECORD.
                                                                    OTHERWISE USE
       C
              THE NCISE FORMULA
       7
              SET THE REFERENCE LEVEL EQUAL TO THE CURRENT AVERAGE IF REAGING
       \mathbb{C}
              THE FIRST RECOPD.
                                   OTHERNISE USE THE REFLVE FORMULA.
              IF (BEGIN) REFLUL(J)=XBAR(J)
              IF (BEGIN) MSN (J) = SIGSO (J)
              IF (((SIGSQ(J)-3.0*MSN(J)).GT.2.).OR.(.NOT.HARKER(J))) GO TO OF
              (C)025912*1.J+C) 424*6.D=(C) #2#
       €7
            · REFLVL(J)=0.9*REFLVL(J)+0.1*X8AR(J)
       55
              CONTINUE
       C
       C
              SEARCH FOR PAPID RISE AND SOURCE SIGNALS IN THE CURRENT WORD OF THE
       C
              GURRENT BLOCK OF DATA.
                                        DISCARD ALL SIGNALS WHICH MEET THE RRP TEST.
              (L) NSM) TROS*. E=(L) RMS
       Ç
             DO 91 K=1,39
              IF (MACKER(J)) GO TO 99
              IF (DIA(J,K).GI.DTAMAX(J)) KPEAK(J)=K .
              DTAMAX(J) = AMAX1(OTA(J,K), DTAMAX(J))
              IF((U),(J,K)-REFEVE(J)-RMS(J)).ET.J.J) KPRIME(J)=K
              GO TO 101
              TF (O) (O, C) (C, C, C) (C) - RNS(U) - RNS(U) ) . GI . J . J) GO TO 103
       99
             GO TO 101
              MARKER (J) = . FALSE .
       100
              KSPB=K+28
             KSPE=K+33
             DO 35 I=KSRB,KSRE
              IF PRSC(J, I). LT. RMAXJ(J)) GU TO 34
             · KRJ(J)=I-28
             (I, U) UZS=(U) CXAMS
       34
             CONTINUE
             IF (APP (J, I), LT. AYAXJ(J)) GO TO 35
             KAJ(J)=I-23
             AMAXJ(J) = APP(J,I)
             BIMAX(J) =BIAS(J,I)
       35
             CONTINUE
             AV=VAL(J)=REFLVL(J)
```

ZNO(J)=848(J)

```
38/1
                                                        FTN +. 5++14
                     0.2T = 2
HIMISTA
      KSTAF(J)=K
      OTAMAX(J) = OTA(J,K)
      K = \{K(J) = K\}
      BGHTIP(J) = TA+(KSTAF(J)+J/70.)/350.
     TCONTINE
      IF (KPRIME (U), EC. 0) GO TO 90
      IFTKFERKTUDIEU.KSTARTUDD GO TO 192
      IF(ZNC(J).EG.C.) GO TO 105
      IF ((1*(DTFYAX(J)-AVRVAL(J)))/(C)OMX)/(C)OMX)/(C)) AVRVAL(J))), LT.9.)
     1 GC TO 192
      COMTINUE
כנו
      PKTI4(3)=TA+(KPEAK(J)+J/70.)/353.
      1+(U) 132545=(U) 1,12553
      NRJCT=1RJCT+1
      WRITE(3,2) PHREC, J, KSTAR(J), KFEAK(J), KPRIME(J), DTAMAX(J), BGNTIM(J)
     1,PKTIM(J),AVRVAL(J),ZNO(J),MRJCT,RRPONT(J),KAJ(J),KAJ(J),KRJ(J),
     ZKKAXJ(J), (L)XKHSS
      FORMAT(515,5512.5,215,2(15,512.5),512.5)
C
      IF A SCURCE HAS BEEN FOUND WHICH EXCEEDS THE REFERENCE LEVEL BY
C
      THREE SIGMA, CALCULATE THE BEGINING TIME AND THE TIME OF PEAK,
C
      AND OUTPUT THE STAR DATA TO THE RECORDING FILE.
C
      PKTIK(J)=T4+(KPEAK(J)+J/~8.1/350.
      COUNT(J) = CCUNT(J) + 1
      NSTAR=NSTAR+1
      WRITE(2,2) FHREG, J, KSTAR(J); KPEAK(J), KPRIME(J), OTAMAX(J), BGNTIM(J)
      I,PKTIK(J),AVRVAL(J),ZNO(J),NSTAR,COUNT(J),KAJ(J),APAXJ(J),KEJ(J),R
      (U)XAYIE,(U)LXAMS
      MARKER (J) = . TRUE.
103
       KAJ(J)=KGJ(J)=0
      - 3000 - = (U) LXAMA = (U) LXAMS
      KSTAR(J) = 0
      KEKINEKUTET
      Kb = VK(1) = 0
      DIAMAX(J) =-50CC.
       IF ((. NOT. MARKER(J)). AND. (K. EQ. 39)) KSTAR(J)=KSTAR(J)-39
90.
       IF ((.hct.marker(J)).and.(K.ed.39)) KPEAK(J)=KPEAK(J)-39
       IF((.NCT.MARKER(J)).AND.(K.EQ.39)) KAJ(J)=KAJ(J)-39
       IF((.NCT.MARKER(J)).AND.(K.EO.39)) KRJ(J)=KRJ(J)-39
       CONTINUE
91
       GC TO 0
6,9
       CONTINUE
       BACKGROUND DATA CHANNELS, IN MV(J,K)
\mathbf{c}
       J=25,45,54... K=1 10 39
C
       SUMBKETT
       SUSOBK=0.
       IBK=(J-7)/19
       DO 16 K=1,39
       POINT= 4V (J, K) / . 2048
       VAL=POINT*3KFAC(IBK)
       TIME= | A+ (K+3/70.) / 350.
       IF (J.EO.26) WRITE(8) VAL, TIME
       IF (J.EQ. 45) WRITE (9) VAL, TIME
```

```
STRIHLH MASSGSS
                           ·0PT=2
                    14/74
                                                               FTN
                                                                   4.5+414
                                                                                   08/1
             IEIJ. ED. EEF WRITE(ID) VAL, TIE
             SUPEXECTIVER +POINT
             <u>SUSCCK-SUSCEK-POINT+FOINT</u>
       15
             COUTTABLE
             BKMM(ICK)=SUMBK*BKFAC(IBK)/32.
             SUCORK=SUSORK*BKFAC(IBK)*BKFAC(IBK)/39.
             BKSIG (INK) = SUSOBK-BKNN (IBK) * BKNN (IBK)
             IF (BKSJG(IRK).LT.O.) BKSIG(IRK)=0.
             PKJIG(13K)=SORT(3KSIG(13K))
             CONTINUE
             IF (.NC). FEGINZ) BEGIN=.FALSE.
             PERINS=.FALSE.
             IF (IPLOI, EC. 0) GO TO 2002
             ISTCH=(ICOLCR-1)*18+1
             TEXOCHETS TO HATT
             DO 2001 LL=ISTCH,IENOCH
             Y="00((LL-1),18)+1
             DO 3501 KK=1,39
             L=1CHKR(LL)
             R=TA+(KK+L/70.)/350.
             X(K)=-251.3790+1.3082-05*F -2.7712-3E-05*R*R
                                                                   -0.03261111111110
            1+1.875=7559780*(-0.138*((CHAN(L)/130)-2)+(3.3353/2.)-((MOD((MCD(CH
            2AN(L),102)),2))*0.0353))-0.105-FSTAZ
             Y(KK) = CFFSET*H*DY+DTA(L,KK)
             IF (Y(KK).LT.YLEAST) Y(KK)=VLEAST
             IF (Y(KK).GT.YMOST) Y(KK)=YMOST
       3001
             COTTINUE
             CALL LINE (X,Y,39,1,0,1,0.0, DX,-1,0,DY,0.35)
      5001
             CONTINUE
       2002
             CONTINUE
             IF (ICCLOR.NE.1) GO TO E
             WRITE(=,1001) ((8KMN(K), 9KSIG(K)), K=1,3), PHREC
       1001
             FOR MATTE (5X, 1PE11.4), 5X, 15)
             IF ((MCD(PHREC, NU)).Ng. 0) GO TO 5
             DC 50 L=1,55
             DEL=PMS(I)*RMS(I)+SMSN(I)
             IF (UEL, L'.U.) UEL=U.
       50
             QMS(I)=SORT(DEL)
             WRITER, 1002) PHREC, TA, (CHAN(I), RMS(I), GMS(I), I=8, 25), (CHAN(I), RMS
            1(I),CMS(I),I=27,44),(GHAN(I),RMS(I),QMS(I),I=46,83)
             WRITE (., 1002) PHREC, TA, (CHAN(I), RMS(I), OMS(I), I=8,25), (CHAN(I), RMS
            1(I), 0MS(I), I=27,44), (CHAN(I), RMS(I), 9MS(I), I=+6,63)
              FC=HAT(1H0,4X,14,4X,F6.2,18(3(* ) *,13,-X,51J.+,5X,510.-),/,19X
       1002
            1))
             50 10 5
             WRITE (c, 1003) PHREC
      1003 FORMAT (1HE, EX, *PARITY ERRCR ON RECORD *, 119, * CONTINUE READING*,/
             GO TO 3
             ILSTPC=PHREC
             WRITE (~, 1004) PHREC, TA
             FORMAT(1HG,5X,*TIME MAXIMUM REACHED AT RECORD *, 110,5X,* FINAL TI
      1004
            1MF IS *, E13.4,///)
      20
             IF (ICCLOR.NE.1) GO TO 18
             ENDFILE -
             REWIND 4
             -9- INI de
```

```
. 57
```

```
PROGRAM HIHIPTO
                                                                FTN 4.3+414
                                                                                     G8/1.
                    74/74
                             CPT=2
                                            ORIGINAL PAGE IS
                                            OF POOR QUALITY
             ?[.X?(<,1031) ((BKND(K),BKS1+(K)),K=1,3),IBKREC
             IF (EOF (4)) 82,81
             WE TE (-, 1001) ((BKHN(K), 3KSIG(K)), K=1,3), 13K3EC
       81
             60 TO 80
             CUNTINUE
      . 35
             ENDFILE 7
             PENIAR ?
             READ (T,1012) PHREC, TA, (CHAN(I), RMS(I), OMS(I), I=8, 25), (CHAN(I), RMS
       83
             1(I), UMS(I), I=2.,44), (CHAM(T), EYS(I), OMS(I), I=-0,03)
              IF (EGF (7)) 85,84
             WPITE (-, 1892) PHREC, TA, (CHAMILI), PMS(I), OMS(I), I=8, 25), (CHAMILI), RMS
       ह द
             1(I),OMS(I),I=27,44),(CHAN(I),FMS(I),OMS(I);I=-6,53)
              60 10 53
      - 85
              ENDFILE 4
      . ()
              NOW COUNT UP THE OBJECTS DETECTED, AND THE REJECTS, AND LIST TABLES
      · C ·
              DO 200 I=1,65
              <del>J=CHAR(1)/180</del>
                                                                              î
              IF(J.KF.0) ICOLCHT(J)=ICOLCHT(J)+COUNT(I)
              <del>REJECT=REJECT+PRPCNT(I)</del>
       233
              OBJECT=OBJECT+COUNT(I)
              ISPACE=ILSTAC=FSTREC+5
              IF(IPLOT.NE.0) GO TO 1"
       18
              WRITE (2.1010)
              FOPMAT(146,5X,*END OF INPUT FILE*,5X,*NO PLOTS*)
       1019
       17
              WRITE (8,1009) ICOLOR, ICOLONT (ICOLOR)
              FORMAT(146,5X, *END OF IMPUL FILE*,5X, *PLOT COLOR NUMBER*,13,5X,15,
             1* STARS*1
              SUNTINGS
       19
              IF (ICCLOPINE.1) GO TO 402
              WRITE(6, 1005) FSTREG, PHREC
              FORMAT(141,5X, *THE FIRST RECORD IS *, I10,5X, *THE LAST RECORD IS *,
      - 1005
             1111)
              WPITF(8,1011) FSTTIM,TA
              FORMATTIN , SX, THE DATA GOODS AT T = *, FIG. 4, * SECONDS AND ENDS
             1AT T' = *, F10.4, * SECONDS*)
              WRITE (6,1015) OBJECT, REJECT
              FORMAT(1H0, FX, *SOURCES FOURD \ *, I10, 5%, *SIGNALS REJECTED \ *, I13)
       1015
              WRITE (E, 1314)
       1014. FOPMAT(1H0,20X,*CHANNEL NOMENCLATUREN *,/,=3X,*100ES ARE SHORT WAV
             <u>181-467P*,/,-3%,*2501S ARE HEDIUM WAVELENGTH*,/,-3%,*3301S ARE LONG</u>
             2 WAVELENGTH*,/)
              WRITE (6,1007)
              FORMAT(1H0, FX, *OBJECTS DETECTED ON EACH CHANNEL*)
       1007
             WRITE(6,1006) (CHAN(I), COUNT(I), I=6,25), (CHAN(I), COUNT(I), I=2,,44)
             1, (CHAN(I), COUNT(I), I=46,63)
              FORMAT(9(-X,13,*---*,14))
              WRITE (6,1008)
       1008 FORMAT(IHC, 5X, *SIGNALS REJECTED ON EACH CHANNEL*)
              WRITE (6,1006) (CHAN(I), RRPCNT(I), I=8,25), (CHAN(I), RRPCNT(I), I=27,4
             14), (CHAN(I), RRPCNT(I), I=46,63)
              WRITE(5,1080) (ICOLONT(I),I=1,3)
        1000 FO-MATTIMO, 5X, *SOU: CES ON EACH COLOR*, 7, 27X, *SHORT----*, 15, 7, 27X,
             1MEDIUM---*, I5, /, 27 X, *L OMG -----*, I5)
```

```
alsimih hydbuda
                   74/74
                             CPT=2
                                                                FTN 4.51-14
                                                                                     じと人
             REMIND THE DETECTION FILE AND LIST THE SOURCES FOUND
       C
             ENOFIL: 3
             ENGETLE 3
             REMIND 2
             REWIND 3
                                                            ORIGINAL PAGE IS
             NI = 5
                                                           OF POOR QUALITY
             PRINT 46
             WRITE(F,1016)
       1016
             FORMAT (1HC, 58X, *STARS 'DETECTED*, 7/)
       499
             WRITE (5,1021)
       1021
             FOFMAT (1X, *NUMBER CHAN ST PK
                                                 Ε
                                                      Α
                                                             LNTH
                                                                    TIME
                                                                             AMPL
                                                                                    Н
            1EYGHY
                     SHIFT MEAN COR COF SHR
                                                     NOISE
                                                            3KIGHI
                                                                     ZEII
                                                                          AZIMUTH RA
            2 (H=)
                     DECL*,/)
             PEAD(KI, 2) TREC, IND, ISAMP, IPEAK, IEND, PEAK, 3GN, PK, MEAM, NOISE, ISTIL,
       .. 00
            1ISTCH, KACH, ACH, KRCH, RCH, SHIFT
             IF (EOF (MT)) 302,301
       301
             HT=PEAK-MEAH
             RCH=SG-T(PCH);
             IF (NCISE, EQ. G.) GO TO 12
             ZN2=3.*HIZ40IZE
             GO TO 13
             SNE=1.
       12
       13
             CCHTINUE
             BREHT*FACTOR(IND)
             ZRS=(IPEAK+ISAMP)*1.30814/350.
             ZE=91.3639700924-0.139935364-76*((MOD(CHAN(IND),1J9))-1)-9.233
             ZEPAD=ZE*PI/180.
             TIEPK
             PK =-251.3790+1.3082405*PK -2.7712+35-05*PK*PK -J.03261111111111+1
            1.8.5=7:5975.*(-9.138*((CHAR(IND)/IU0)-2)+(J.3353/2.)-((MOD((MOD(CH
            2AN(IWO),100)),2)) *0.0353))-0:105
             AZZAUEPK2*PI718J.
             PKS=₽K
             IF (PK:LT.3.) PK2=PK2+363.
             PK=PK+360.
             COSZEECUS(ZERAD)
             SINZE=SIN(ZERAD)
             COSAZ=COS (AZRAU)
             SINAZ=SIN(AZRAG)
             SINDEC=COSXE*SIDECP+SINZE*CODECP*COSAZ
             DEC=ASIN(SINDEC)
             COSDEC=SORT(1.-SINDEC#SINDEC)
             SINHA=-SINAZ*SINZE/COSDEC
             COSHA=(COSXE-SIGECF*SINUEC)/(CODECP*COSDEC)
             HA=AT AN2 (SINHA, COSHA)
             KV=SVE-HV
             OECOEG=DEC*180./PI
             RAHMS=PA*1Z./PI
             WRITE (5,1022) ISTTL, ISTCH, CHAN (IWD), ISAMP, IPEAK, IEND, KACH, KRCH, ZRS
            1, 11, ACH, HT, SHIFT, MEAN, RCH, SNR, NOISE, 3E, ZE, PK, RAHMS, DECCEG
      1022
             FOFMAT(1X, I4, 7(1X, I3), 1X, F5.3, 1X, F6.2, 2(1X, F7.2), 2(1X, F6.2), 1X, F7.
            14,1X,Ff.2,1X,F6.3,1X,F7.2,1X,F5.2,1X,F7.3,1X,F6.3,1X,F7.3)
             WPITF (-, 2022) ISTTL, ISTCH, CHAN (IWD), ISAMP, IPEAK, IEND, KACH, KRCH, ZRS
            1, T1, ACH, HT, SHIFT, HEAN, PCH, SNR, KOISE, BR, ZE, PK, RAHMS, DECDEG
      5055
             FORMAT(14,713,2F8.4,2F5.3,5F8.4;F8.3,4F8.4)
             GO TO 300
```

```
FTN 4.5+414
                                                                                           U5/1≥
LGOCOVN HINIELD
               IF (47.=0.3) GO TO -82
               TIPTE TO THE
              `NP[T6 (~, 1017)
               FCTPATITHE , F3X, FSTARS FEJECTED*, 7/1
        1017
               対エニス
               GO 10 -63
        492
               CONTINUE
               ENDFILE 4
               PEREND OF
               IF (IFLO'. 10.E) GO 10 8
               ICOLOR=ICOLOR+1
               I= ([CCEC .G1.3) 50 10 5
               XN W= X AX+10.
               no s Tel,ISPACE
               BACKSPACE 1
        Ą
               CALL PLOT (XMEN, 2.0, -3)
               IF(ICCLOR.E0.2) DY=DY*2.F
               <del>50 TO -</del>
               CONTINUE
        6
               ENDFILE 6
               IF (IPLOT, EO. G) GO TO 777
               CALL EXDOLT
        777
               CONTINUE
                <u>5165</u>
                END
                       DIAGRESIS OF PROBLEM
                    TOTAL RECOPD LENGTH IS GREATER THAN 137 CHARACTERS. IT MAY EXCES
  Ť
                    ARRAY NAME OPERAND NOT SUBSCRIPTED, FIRST ELEMENT WILL BE USED.
  Ι
MRCLIC REFERENCE MAP (R=3)
         DEF LINE
                        REFERENCES
STF
माऽार
     SM TYPE
                            FEEOCATION .
                                                            137
                                               REFS
      * REAL
                                                                                DEFINED
                                                            563
                                                                        507
                                                REFS
         ZEAL
                                                                     DEFINED
                                                                                    133
                                                             135
                                                REFS
PHA'
         PEAL
                                                                                    357
                                                               8
                                                                        336
                                                र= F.S
axj
         FEAL
                      AVPAY
                                                 375
                                                                        253
                                                                                    330
                                                               8
                                                REFS
                      z eráy
        PEAL
                                                             272
                                                 270
                                                              24
                                                ₹EFS
                      \Delta = \Gamma \Delta Y
         EAL
                                                                                    357.
                                                                        351
                                                REFS
                                                              1+
                      4=R4Y
RVAL
         PEAL
                                                PEFS
                                                             552
                                                                        553
                                                                                DEFINE
-3411
         PEAL
                                                                                            0ĽF
                                                              21
                                                                        307
                                                                                    308
                                                REFS
GIN
         LOSICAL
                                                                                    <del>-10</del>
                                                                                            UEF
                                                REFS
                                                              .55
                                                                        279
STNZ
         CORIGAL!
```

FOLDOUT FRAME

| <del></del>          |                    | ٠.٠٠                  |                            |                    |             | <u>.</u>        |
|----------------------|--------------------|-----------------------|----------------------------|--------------------|-------------|-----------------|
| Ş                    | 3                  | 444                   | <u>5</u> 3                 | 2:.                | 2 t         | 5 -             |
| 3                    |                    | 2:2                   |                            | 7,                 |             | - :             |
| <b>'</b> 4           | 1 .                | 203                   | Ģ                          | 10                 | 27          |                 |
| <del></del>          |                    | 269                   | <u> </u>                   | 1=                 | 18          | 1.              |
| 6                    | 1                  | 703                   | , ,,                       | 12                 | ±0          | 1 -             |
|                      |                    | -45 =-                |                            |                    | - 19        |                 |
| я                    | 1                  | 3.0,3                 | :                          | 1:                 | 33          | 11              |
| <del></del> c        |                    | 1:-                   | <u> </u>                   |                    |             | <u>1</u>        |
| 10                   | 1                  | .7^1                  | - 33                       | -12                | 1           | -5-             |
| 11                   |                    | 307                   | -3:                        | <del>-</del> 1:    |             | <del>-</del> 2. |
| 12                   | 1                  | 3:0 (*                | -33                        | -13                | · 8         | -23             |
| -13-                 | <u>-</u> -         |                       | <del>-3</del> -            |                    |             | -2-5-           |
| 14                   | í                  | <u>. ت</u> ت <u>خ</u> |                            | -21                | 1           | -25             |
| 15                   |                    |                       | <del></del>                |                    | 3:          |                 |
| 16                   | <del>2</del><br>1. | 118                   | 11                         | 13                 | - 17        | 11              |
| 1.7.                 | — <u>Ş</u> -       | - <del>242</del> -    | — <u>-</u> -5 <del>2</del> | — <u>25</u>        | - 7 l       |                 |
| 18                   | 1                  | 115                   | 24                         | 27<br>27           | ₹Q.         | 3 :<br>~ L      |
|                      |                    |                       |                            |                    |             |                 |
| -19                  | 1.                 | 513                   | <u> </u>                   | 37                 | 3.7         | 3 2             |
| 20                   | 1                  | 11?                   | 1?                         | 19.                | - 21        | 1               |
| 21-                  | -2                 | 115                   |                            | 17                 | - 12        | 1:              |
| 22                   | 1                  | 318                   | 19                         | . 21               | 25          | 1               |
| 2:3                  |                    | -14                   | 12                         | 15                 | 7 2 3       | 17              |
| 24                   | 1                  | 116                   | 23                         | ٠2÷                | 31          | 2.3             |
| 25                   | <u>S</u>           | 113                   | 50                         | 53                 | 3 fc        | 2.              |
| 26                   | 1                  | 102                   | -3                         | -2                 | 1           | <b>-</b> ₹      |
| -27                  |                    | · <u>1</u> 4          | 15                         | <del>- 1</del> a - | 22          |                 |
| 28                   | 3.                 | 115                   | -9                         | <del>- !</del>     | 1           | - ;             |
| <del>-29</del>       | <del></del>        | 113                   | 5                          | 5->                | <del></del> | _2              |
| 30                   | 2                  | 213                   | 14                         | 22                 | 33          | 1.9             |
| 31                   | 2-                 | -3-4-7-               | <del>-,-2-</del>           | <del></del>        | <del></del> |                 |
| 32                   | 3                  | 111                   | 27                         | 3?                 | 38          | 27              |
| 33                   |                    | 115                   | 3                          |                    |             |                 |
| 34                   | 2                  | 104                   | . 18                       | 20                 | 22          | 1:              |
| 35                   | <u>5</u> -         |                       |                            | -1-                | 13          |                 |
| 36                   | - 2                | 192                   | 2i                         | 21.                | 23          | 2               |
| 37                   | 1                  | 103                   |                            | _ <del></del>      | 35          | - 2             |
| 38                   | . 1                | 100                   | 19                         | 1 ?                | 15          | 1 :             |
| 39-                  |                    | 115                   |                            |                    |             |                 |
| 46                   | 2                  | 115                   | 19                         | 21                 | 21          | 1               |
| <b>i</b> :- <u>1</u> |                    | <del></del>           | -35                        | <del></del>        | 24<br>      |                 |
| 42                   | · 1                | 106                   | , .<br>Э                   | 1:0                | 11          | 3 .             |
| 43                   | -2                 | 202                   | <del>9</del>               | 15                 | -27         | 1               |
| 43<br>44             | 2                  | 203                   |                            | 2^                 | 24          | 1               |
|                      |                    |                       |                            |                    | <u>34</u>   |                 |
| 45                   | - 2                | - <u>354</u> -        | 19                         | -72°               | - 22        | 1               |
| 46                   | • 1                |                       | · 5                        | 13                 | 15          |                 |
| 47                   | 2                  | 113                   | 1                          | -1                 | 1=          | - 1             |
| 48                   | 1                  | 295                   |                            | -1                 | .3          | <u>:</u><br>    |
| 49                   | 3                  |                       |                            | 20                 | 5.7         | 1:              |
| 50                   | 2                  |                       | 27                         | 50                 | 71          | _ 727           |
| 51                   | 3                  |                       | 3.                         | <del></del>        |             | < ï             |
| 52                   | 4                  |                       |                            | 30                 | 32          |                 |
| 53                   | i_                 |                       | ·:                         |                    | 2           |                 |
| 54                   | 1                  |                       | ` 4'                       | 11                 | . 15        | . 13            |
| -55<br>              |                    | 503                   | , A<br>,                   |                    |             |                 |

| g a godek eyerin je o<br>rozenia a so os jo       | . 7         | )RIG                                  | INAL<br>OOR   | PAGE                                  | is<br>T <b>M</b>                                 | y<br>H         |
|---------------------------------------------------|-------------|---------------------------------------|---------------|---------------------------------------|--------------------------------------------------|----------------|
| er par ingreden derkendere en<br>2 pril 10 milion |             | () k; :: 1                            | COOM.         | 40                                    |                                                  |                |
|                                                   |             |                                       |               |                                       |                                                  |                |
| —— <del>-</del> ——                                |             |                                       | <del></del>   |                                       |                                                  |                |
|                                                   | -CH         | āĶ.                                   | <u> </u>      | ŢĶ                                    |                                                  | _1_            |
|                                                   | <u>-</u>    | ښمېمرحه ورسوس                         | <u> </u>      |                                       | · .                                              |                |
| 1<br>2                                            | .1.<br>1    | 112.<br>113                           | 13            | 1 '<br>-:                             | 29<br>1                                          | 1:             |
| 3                                                 | 1           | 217                                   | -             |                                       | 14                                               | ,<br>          |
| 4                                                 | 1           | 111                                   | 11            | 1.                                    | 2,                                               | 11             |
| . 5                                               | 1           | 285                                   | Įų            | 52                                    | 33                                               | 2,::           |
| 6                                                 | 1           | 314                                   | -7            | -7                                    | 9                                                |                |
| 7                                                 | 1           | 4 7° 4                                | 4 •           | i                                     | 43                                               | 4 2            |
| <del>8</del>                                      | 1-<br>1     | 164                                   | 1:            | 23<br><del>-</del> 7                  | 28_                                              | <u>13</u>      |
| 10                                                | ·2          | 112                                   | -13           | <br>`.                                | 3                                                | -11            |
| 11                                                | 1           | 115                                   | <del></del>   | 1                                     | <del></del>                                      | -3             |
| 12                                                | 2           | 197                                   | 5%            | Sa                                    | 37                                               | 27             |
| 13                                                | 1           | ŢŢ                                    | 75            |                                       | 37                                               |                |
| 14                                                | 1           | 101                                   | 11            | 1"                                    | 22                                               | 12             |
| 16                                                | <u>i</u> ,  | 205                                   | 15<br>13      | 22                                    |                                                  | 21             |
| 17                                                |             | 103                                   | <del></del>   | -5                                    | -36<br>                                          | -2:            |
| 18                                                | 1           | 215                                   | <b>-7</b> .   | - !-                                  | <del>'                                    </del> | - 5            |
| 19                                                | -5-         | 206                                   | 10            | 10-                                   | <del>-3</del> 9.                                 | 16             |
|                                                   |             |                                       |               |                                       |                                                  |                |
|                                                   |             | -                                     |               |                                       |                                                  | _              |
| <del></del>                                       |             | · · · · · · · · · · · · · · · · · · · |               |                                       |                                                  | <u> </u>       |
| •                                                 |             | *                                     |               | •                                     | •                                                | •              |
|                                                   |             |                                       | <del></del>   |                                       |                                                  |                |
|                                                   |             |                                       |               |                                       |                                                  |                |
|                                                   |             |                                       |               |                                       | •                                                | · <del>1</del> |
| -                                                 |             |                                       |               |                                       |                                                  |                |
| •                                                 |             | •.                                    |               |                                       | ,                                                |                |
|                                                   |             |                                       |               |                                       |                                                  |                |
|                                                   |             | •                                     | •             |                                       |                                                  |                |
|                                                   |             | <del></del>                           |               | -                                     |                                                  | -              |
|                                                   |             | <u></u>                               |               |                                       |                                                  |                |
| ·''~                                              | ٠.          |                                       |               |                                       |                                                  |                |
|                                                   | •           |                                       | . <del></del> |                                       | <del></del>                                      |                |
| •                                                 |             |                                       |               | ·                                     |                                                  |                |
|                                                   |             |                                       | <del></del>   | <del>.</del>                          |                                                  |                |
| ••                                                | ٠.          |                                       |               |                                       |                                                  |                |
| •                                                 | •.          |                                       | •             |                                       |                                                  |                |
| <del></del>                                       | <del></del> |                                       |               | · · · · · · · · · · · · · · · · · · · |                                                  | <del></del>    |
|                                                   |             |                                       |               | r                                     | •                                                | -              |
|                                                   |             |                                       |               |                                       | -                                                |                |
|                                                   |             |                                       |               |                                       |                                                  | *****          |
|                                                   |             |                                       |               |                                       |                                                  |                |
| <u> </u>                                          |             |                                       | <u> </u>      | · · · · · · · · · · · · · · · · · · · | · · ·                                            |                |
|                                                   |             | *                                     |               | •                                     | -                                                |                |
|                                                   |             |                                       |               | <del></del>                           | ·                                                |                |
|                                                   |             |                                       |               |                                       |                                                  |                |

:

٠.

· . .

. . .

. .

#### 4.0 APPENDIX: A SIGNAL PROCESSING GAME

The aim of this game is to develop skills in signal processing. The input data for this game are the recorded data  $U_R(t)$ . It is assumed that the non-uniform scanning velocity has been corrected for already. The time coordinate is given in discrete numbers t=0,1,2...63. We may consider  $U_T(t)$  as being about one quarter of a single horizontal scan ( $\beta$  = constants).

The rules of the games are as follows. The "investigator" gets the sheet "Recorded Data  $U_{\rm R}(t)$ " and the sheet "Problem #1." After solving this problem he will give the solution to the "monitor" and to the "game constructor." Now he may start on problem #2, and so on. But it is important that the investigator does not get the next problem sheet before he has finished the previous problem. The reason is that the formulation of the later problems contains parts of the answers to the earlier problems. This has to do with the basic structure of this simulation game: for performing any meaningful signal processing operation one must have some knowledge about the original signal and/or the noise. For example, in problem #1 the investigator is told that the noise is additive and non-negative. In the later problems, the investigator will be supplied with even more a priori information. Naturally, this should enable him to extract the signals better and better. But the methods for doing this increase in complexity.

On the very last pages, following the problems, the design of the "recorded data" is explained, and the true original signal is unveiled. Obviously those pages should not be given to the investigator before he has solved all the problems.

RECORDED DATA U<sub>R</sub>(t)

t is the discrete time variable running from t=0 to t=63

| t   | U <sub>R</sub> (t) | t  | U <sub>R</sub> (t) | t       | U <sub>R</sub> (t) | t  | U <sub>R</sub> (t) |
|-----|--------------------|----|--------------------|---------|--------------------|----|--------------------|
| 0   | 55                 | 16 | 110                | 32      | 39                 | 48 | 383                |
| 1   | 25                 | 17 | 184                | 33      | 56                 | 49 | 10                 |
| 2   | 85                 | 18 | 29.                | 34.     | 05                 | 50 | 69                 |
| 3   | 61 .               | 19 | 51                 | 35      | 15                 | 51 | 58                 |
| 4   | 20                 | 20 | 42                 | 36      | 95                 | 52 | 52                 |
| 5   | 95                 | 21 | <b>7</b> 8         | 37      | 09                 | 53 | 66                 |
| 6   | 07                 | 22 | 09                 | 38      | 81                 | 54 | 79                 |
| 7   | 00                 | 23 | 15                 | 39      | 21                 | 55 | 134                |
| .8  | 62                 | 24 | 13                 | 40      | 81                 | 56 | 94                 |
| 19  | 79                 | 25 | 50                 | 41      | 399                | 57 | 102                |
| 10  | 148                | 26 | 99 .               | 42      | 312                | 58 | 108                |
| 11  | 105                | 27 | 54                 | . 43    | 348                | 59 | 94                 |
| 12. | 125                | 28 | 99                 | · ¹44 . | 303                | 60 | 56                 |
| 13  | 125                | 29 | 35                 | 45      | 383                | 61 | 67                 |
| 14  | 173                | 30 | 98                 | 46      | 317                | 62 | 51                 |
| 15  | 181                | 31 | 02`                | 47      | 317                | 63 | 63                 |

Given are the recorded data  $U_R(t)$  with t=0, 1...63. Wanted are the original data  $U_0(t)$ , which represent the "one-dimensional equivalent object radiation"  $S_E(\alpha)$ . We assume that the known influences of the telescope [M(x',y'); R(x',y')] and of the electrical system [G(t)] have been compensated already or are negligible. But the recorded signal  $U_R(t)$  is corrupted by additive noise N(t):

$$U_{R}(t) = U_{0}(t) + N(t)$$

The only features known about the original signal  $U_0(t)$  and about the noise N(t) are that they are non-negative:

$$U_0(t) \ge 0;$$
  $N(t) \ge 0.$ 

Furthermore, the noise N(t) is stationary, which means that the noise properties are not "drifting." In other words, short-term average features of the noise remain the same from the beginning to the end of the observation.

Try to utilize the given <u>a priori</u> information for computing a new signal  $U_1(t)$  from  $U_R(t)$ , which somehow is better than  $U_R(t)$  as an approximated representation of  $U_0(t)$ . Plot  $U_1(t)$  as a continuous curve, and also  $U_R(t)$  for comparison.

Given are the facts:

$$U_0(t) \ge 0;$$
  $N(t) \ge 0;$   $\overline{N} = 50.$ 

By  $\overline{N}$  we mean the linear average of the noise. This  $\overline{N}$  can be visualized as the dark current of the photoreceiver as measured with an instrument which rejects high frequencies.

Based on these facts, try to compute a better signal  $U_2(t)$  from  $U_R(t)$ . Plot both  $U_2(t)$  and  $U_R(t)$ .

Given ane the same facts as in the previous problem. In addition, it is known that the noise is approximately "white."

$$N(t) = \overline{N} + n(t);$$
  $\tilde{n}(v) = \int n(t) e^{-2\pi i v t} dv;$   $v = m/64;$   $m = -32, -31, \dots -1, 0, +1, \dots +30, +31;$ 

 $|\tilde{n}(\nu)|^2$  constant. The amount of this "constant" is not known. Try to deduce it from the recorded data  $U_R(t)$ . You might have to make an intelligent guess.

Given are the same facts as in the previous problems, including the "constant" which describes the noise power level.

$$|\tilde{n}(v)|^2 \approx \frac{16}{3} * 10^4 \text{ in } -\frac{1}{2} \leq v \leq \pm \frac{1}{2}.$$

Now that  $|\tilde{\mathbf{n}}(\mathbf{v})|^2$  is known and  $\mathbf{U}_R(\cdot)$  is computable, can you apply the Wiener-filter theory, at least in a guessed approximation? Try it and compute  $\mathbf{U}_4(t)$ . Plot  $\mathbf{U}_4(t)$  and  $\mathbf{U}_R(t)$ . Hing: represent  $|\tilde{\mathbf{U}}_0(\mathbf{v})|^2$  by a gaussian function of suitable peak power and width. Signal processing specialists always try it with a gaussian function if they don't know a better way.

$$|\tilde{U}_{0}(v)|^{2} \approx P_{4} e^{-\pi(v/v_{4})^{2}}.$$

Try the same approach as in the previous problem, but with a guessed  $\text{sinc}^2\text{-shaped }|\text{U}_0(\nu)|^2$ 

$$|U_0(v)|^2 \approx P_5 \operatorname{sinc}^2(v/v_5); \quad \operatorname{sinc} z = \frac{\sin \pi z}{\pi z}$$

Plot the result  ${\bf U_5(t)}$  and also  ${\bf U_R(t)}$  for comparison.

Try the same approach as in the previous problem, but a somewhat different guess for  $|\tilde{\textbf{U}}_0(\nu)|^2$ 

$$|\tilde{U}_0(v)|^2 = P_6 \operatorname{sinc}^2(v/v_6) + (P_0 - P_6) \delta_0;$$

Herein  $\delta_0$  means a function which is equal to 1 for v'=0 and equal to 0 for  $v \neq 0$ . Plot  $U_6(t)$  and  $U_R(t)$ .

Based on all of the accumulated experience, try your own signal processing approach or simply guess what  $\rm U_0(t)$  might have been. Call it  $\rm U_7(t)$ . Plot  $\rm U_7(t)$  and  $\rm U_R(t)$ .